**รายวิชา คณิตศาสตร์**

**รหัสวิชา ค22102 ชั้นมัธยมศึกษาปีที่ 2**

## **เรื่อง แปลงไปด้วยเลื่อนขนาน (2)**

 $\bullet$   $\bullet$ 

**ครูผู้สอน ครูนงค์นุช สุกใส ครูณัฐนรี จารุศุภกร**

## **แปลงไปด้วยเลื่อนขนาน (2)**

1.0

 $\blacksquare$ 

## **จุดประสงค์การเรียนรู้**

## **นักเรียนสามารถ**

**1. หาภาพที่ได้จากการเลื่อนขนานรูปต้นแบบบนระนาบ 2. บอกพิกัดของจุดบนภาพที่ได้จากการเลื่อนขนาน รูปต้นแบบในระบบพิกัดฉาก**

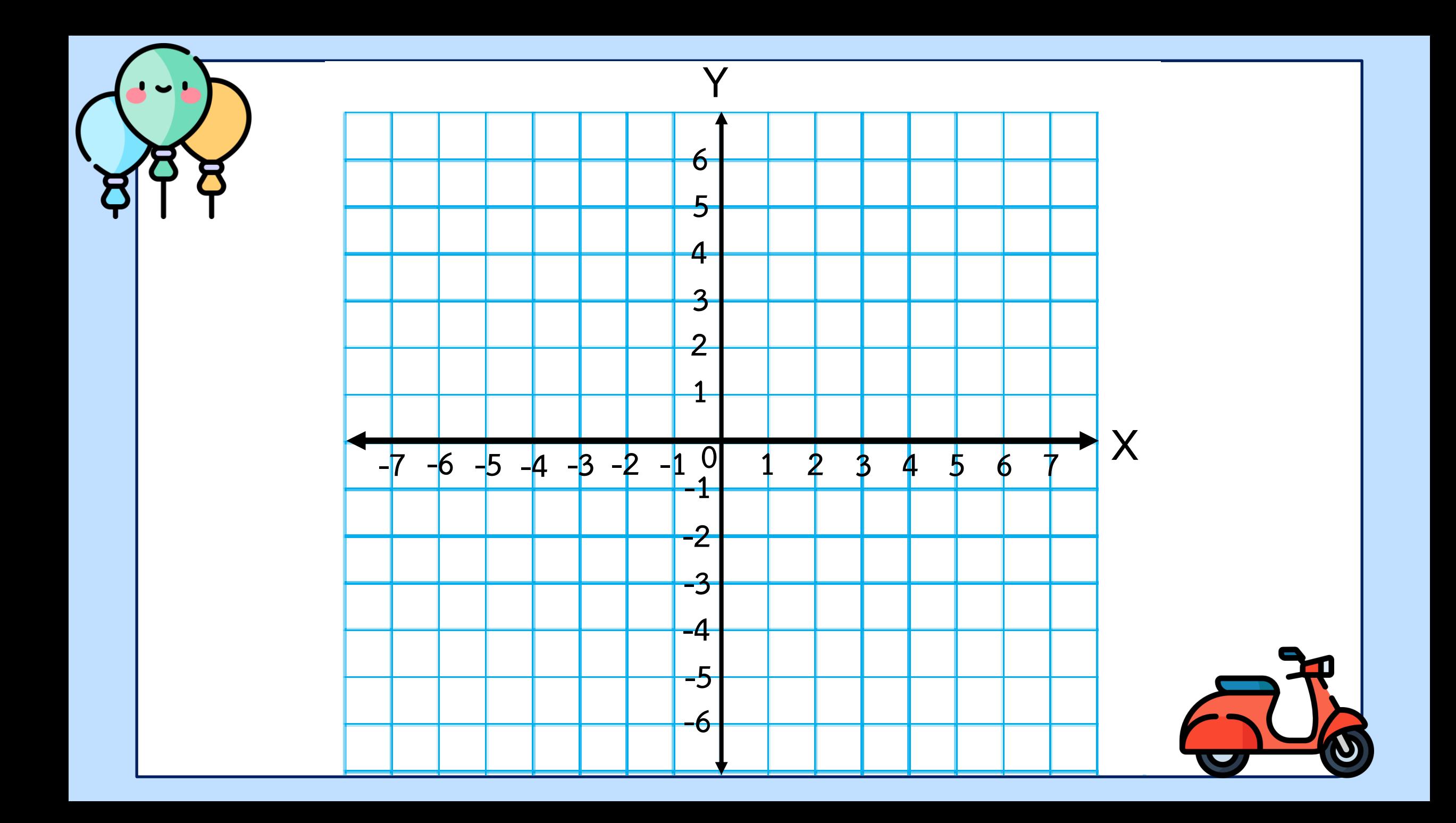

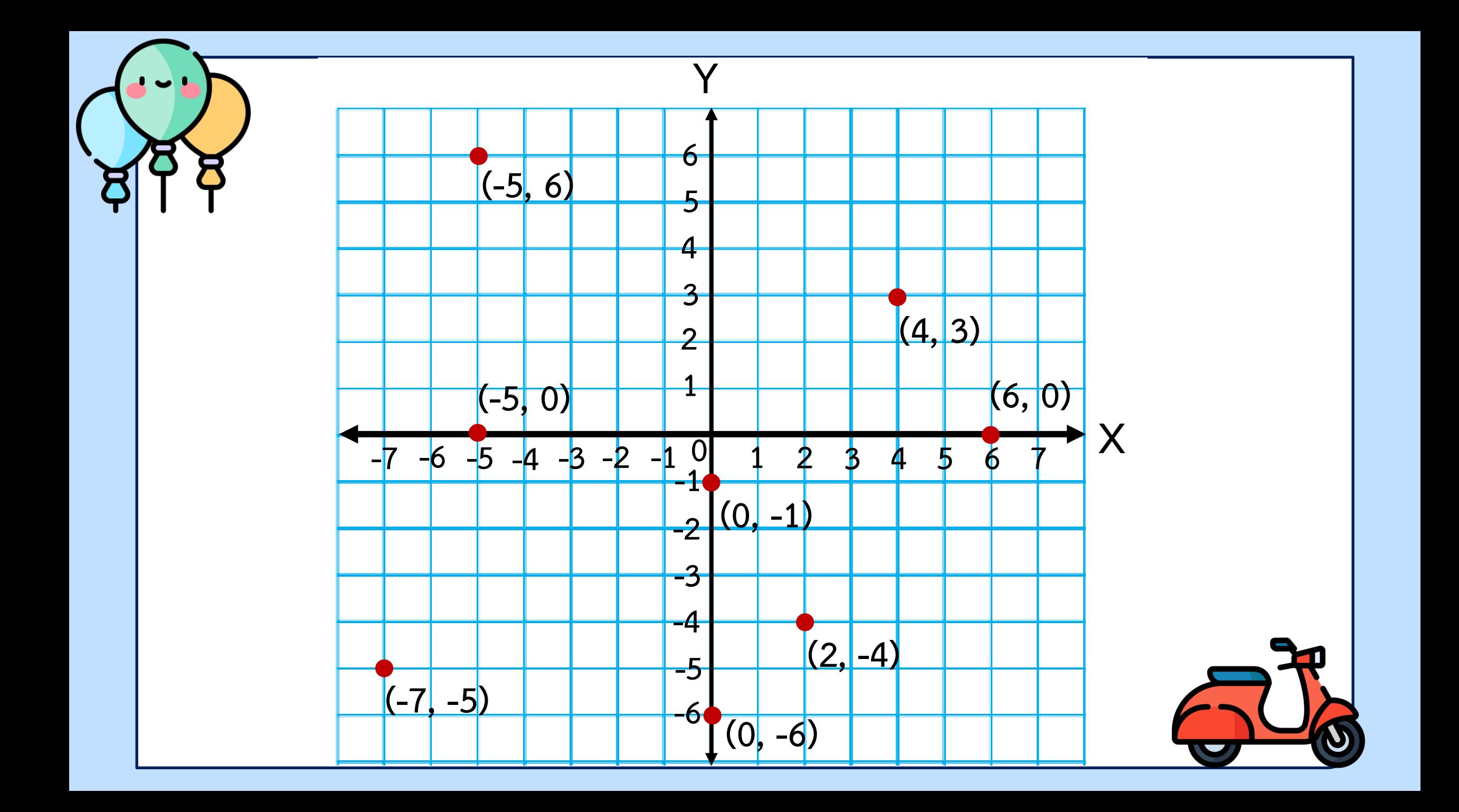

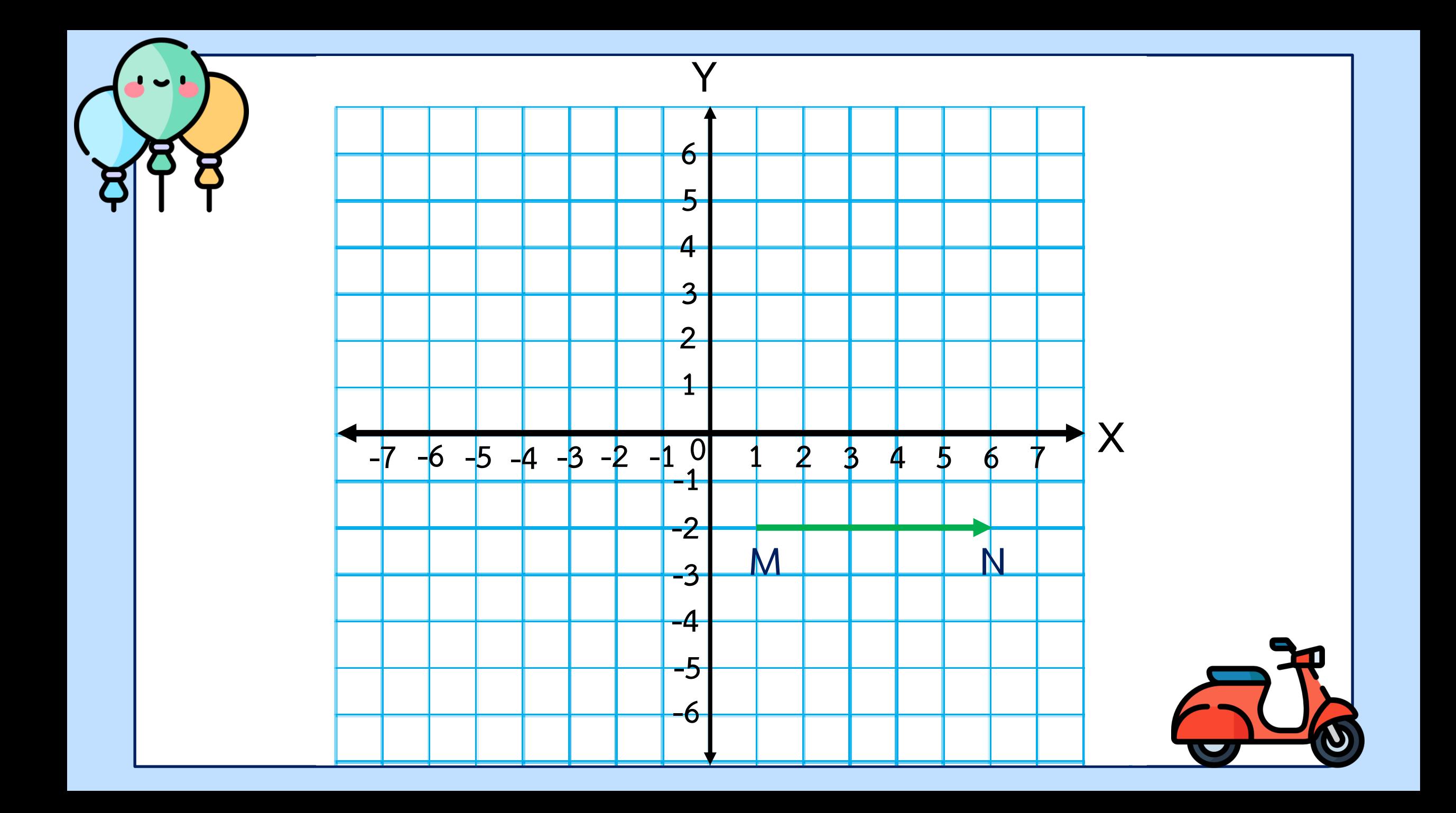

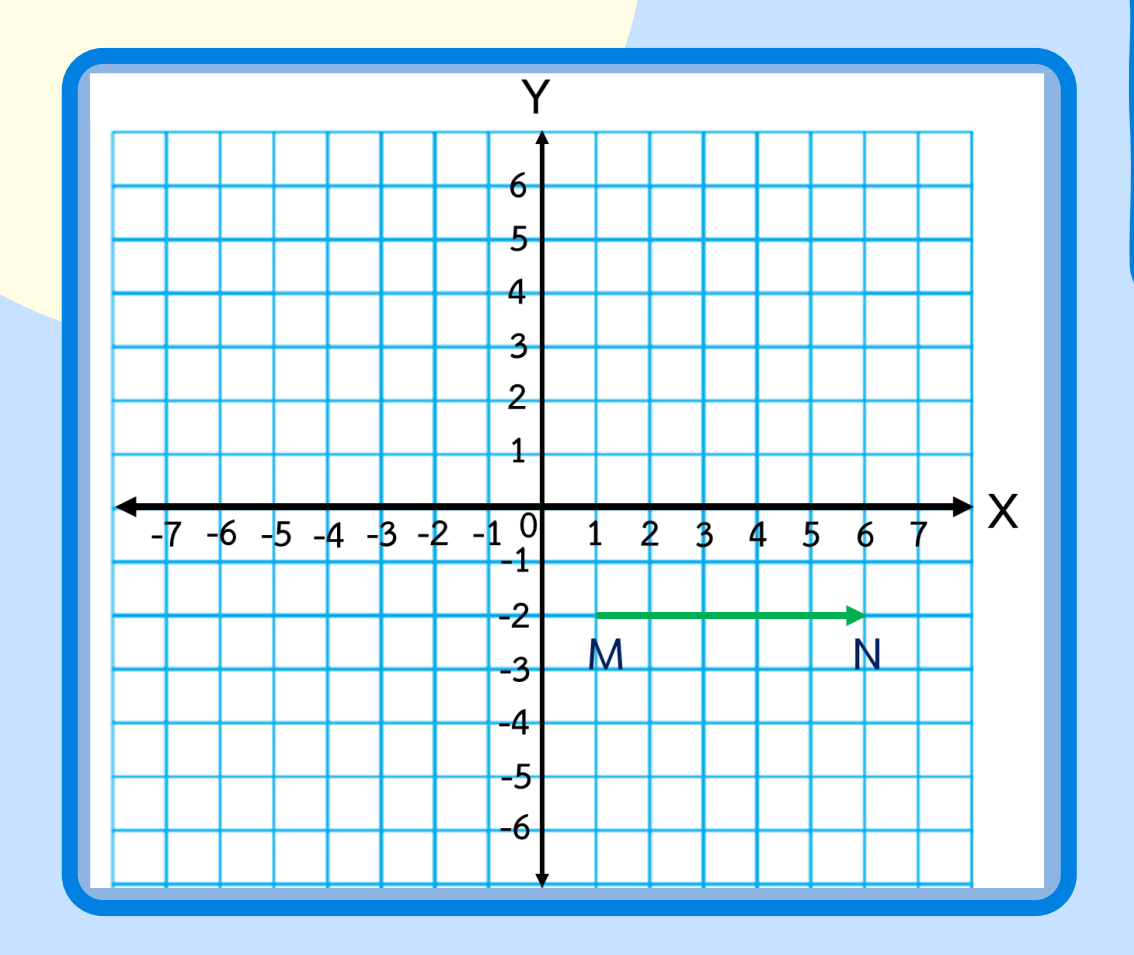

# **เวกเตอร์MN แสดงทิศทาง ในการเลื่อนขนานอย่างไร ไปทางขวาตามแนวแกน X**

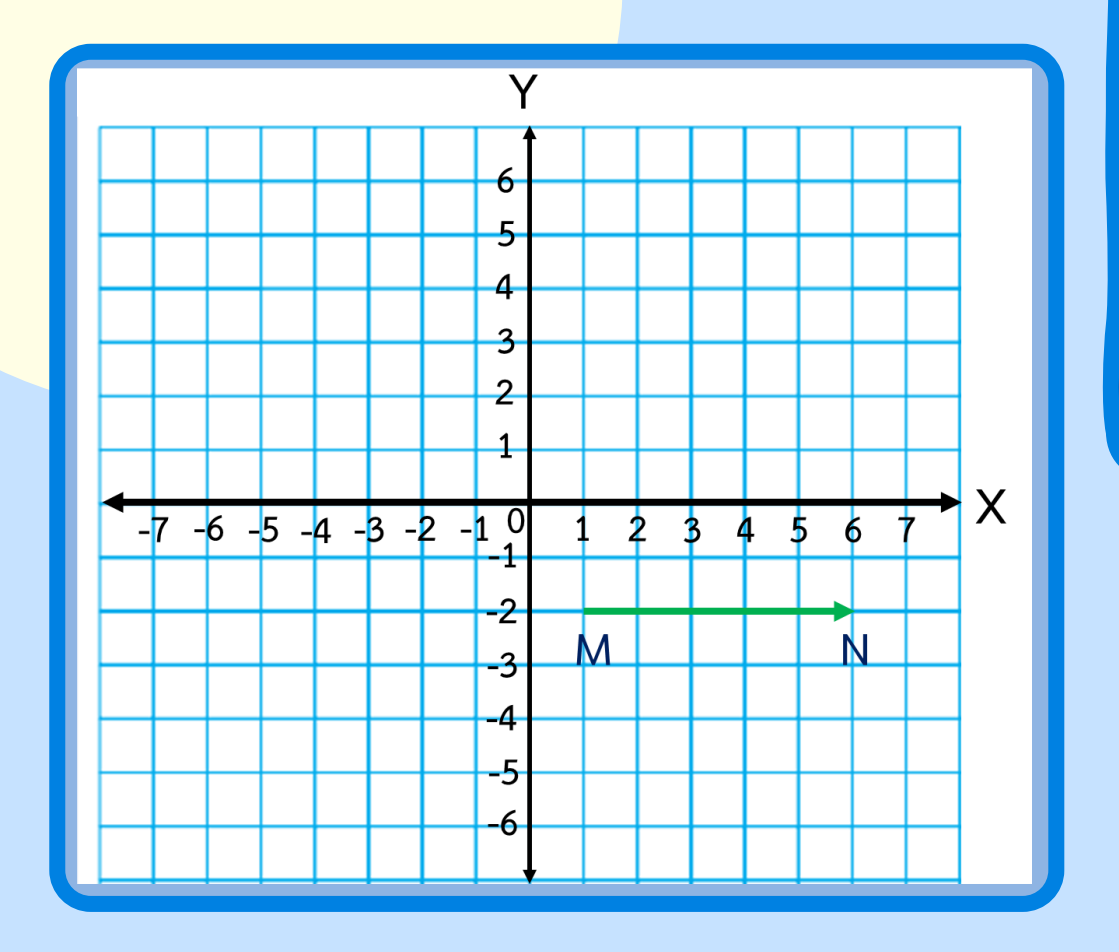

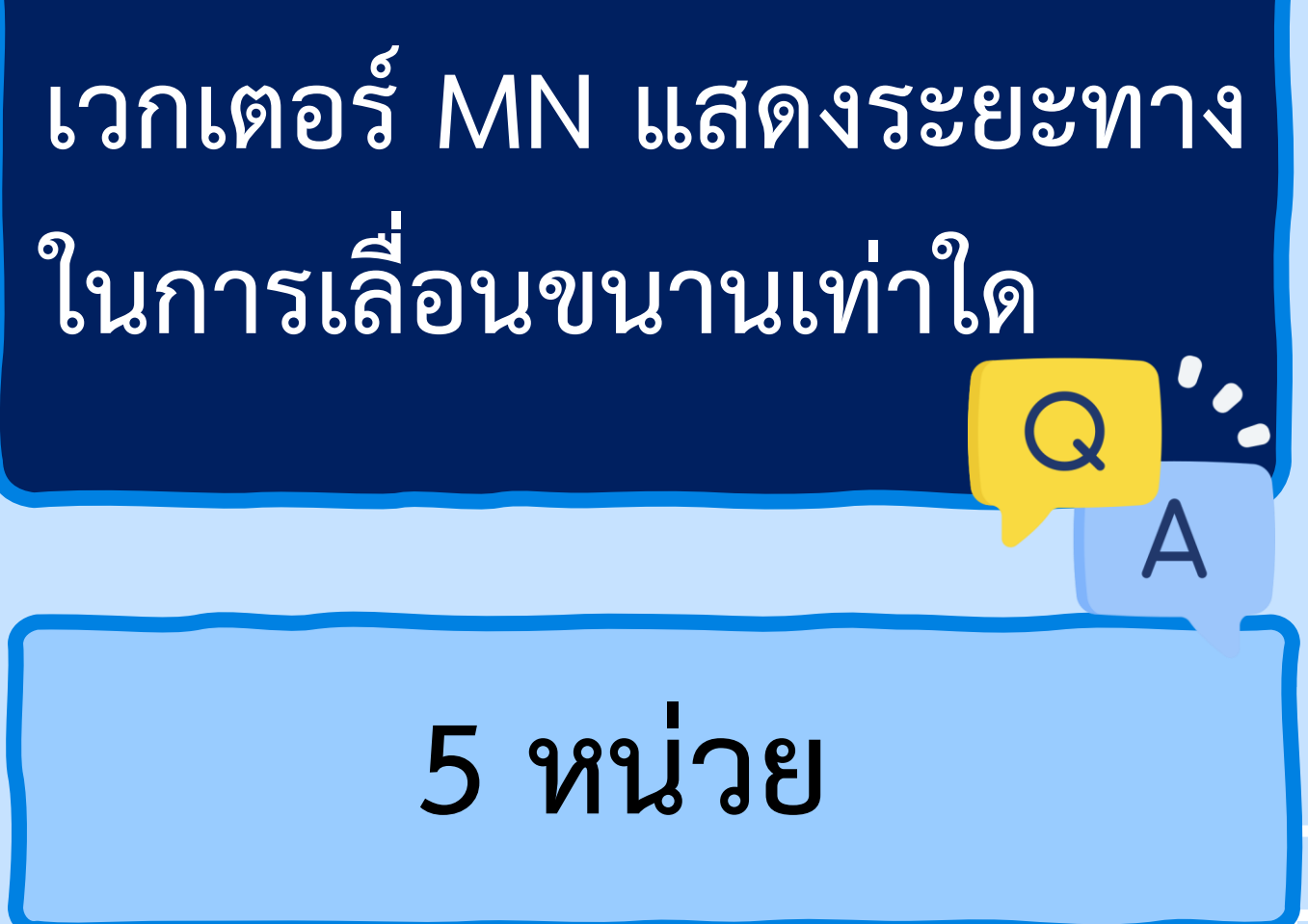

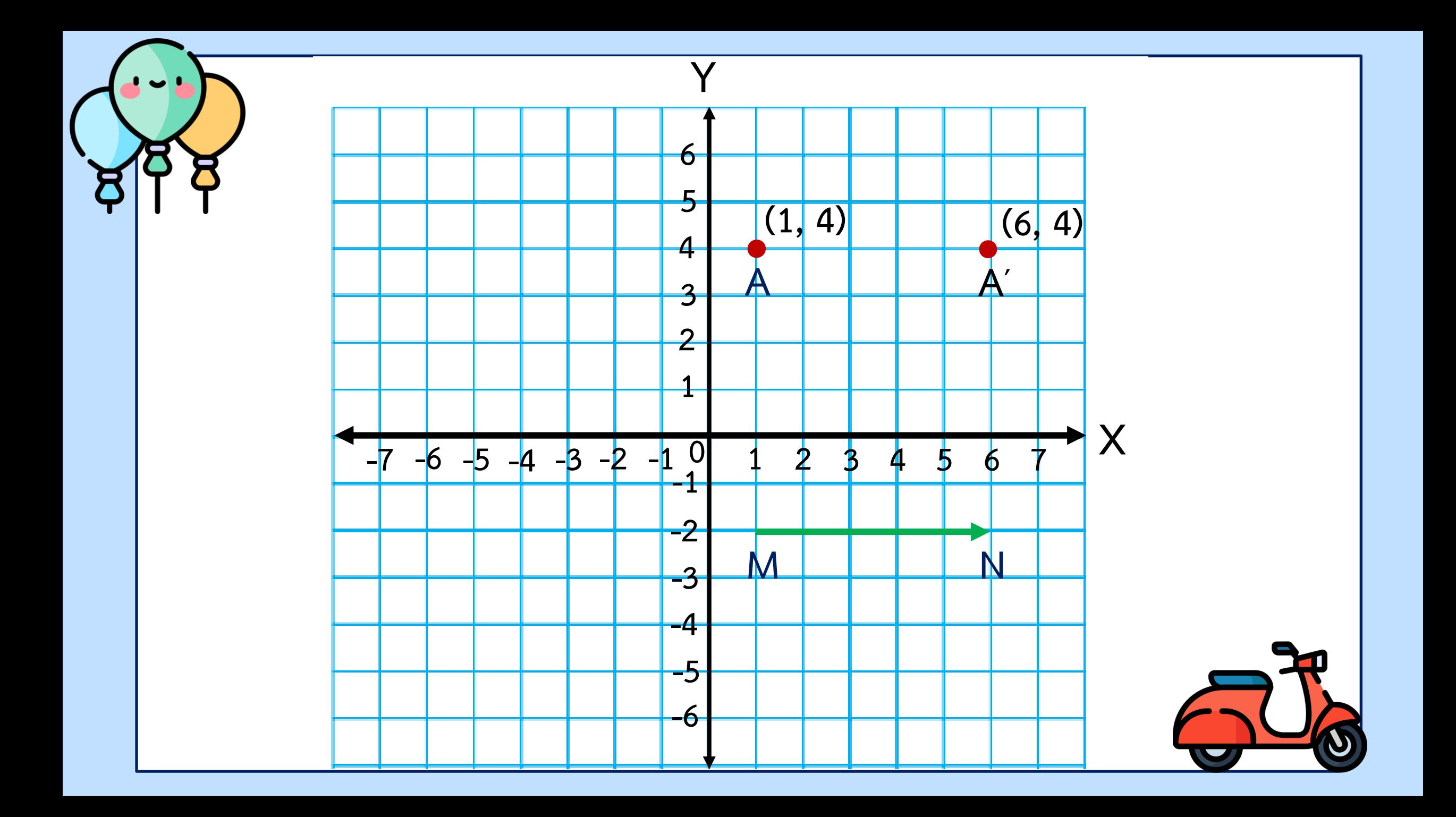

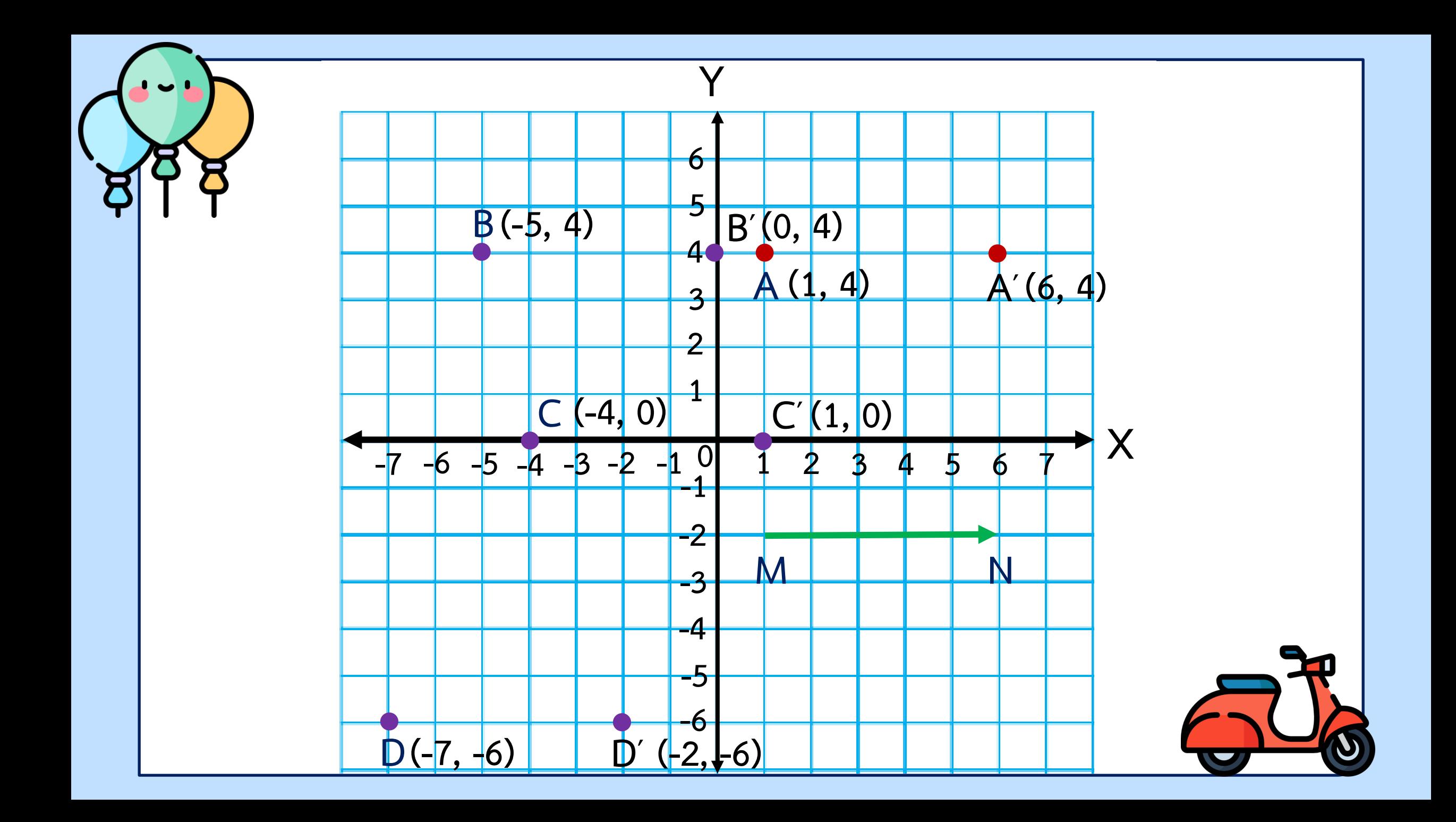

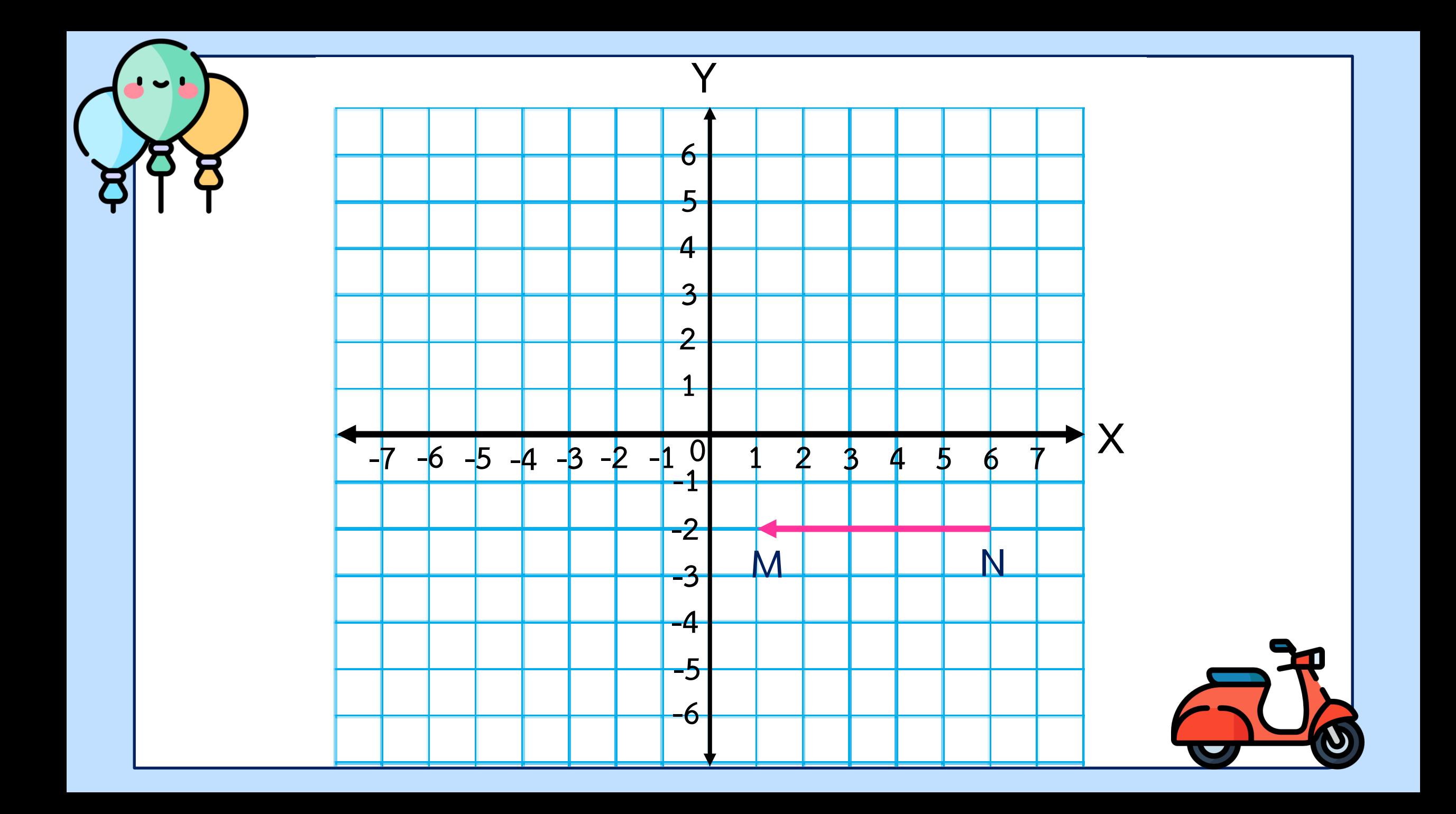

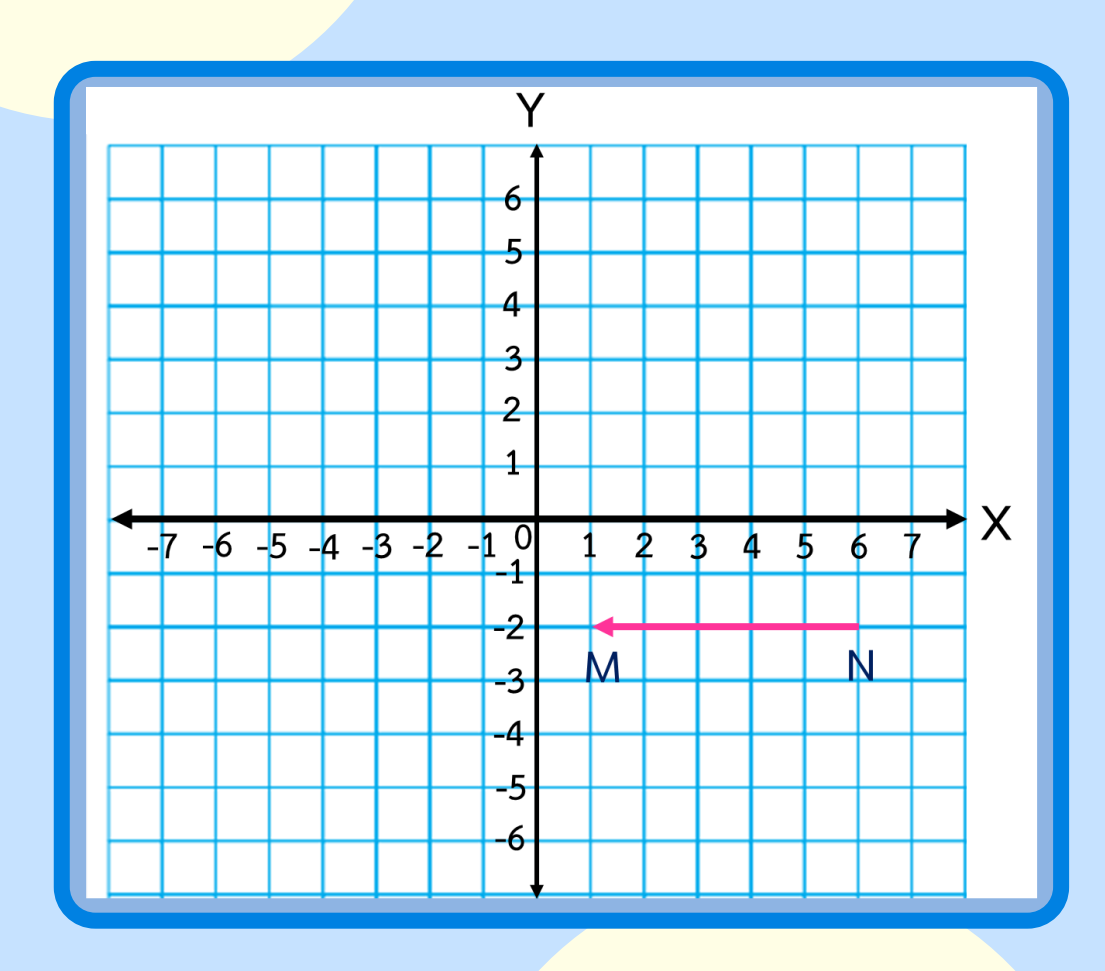

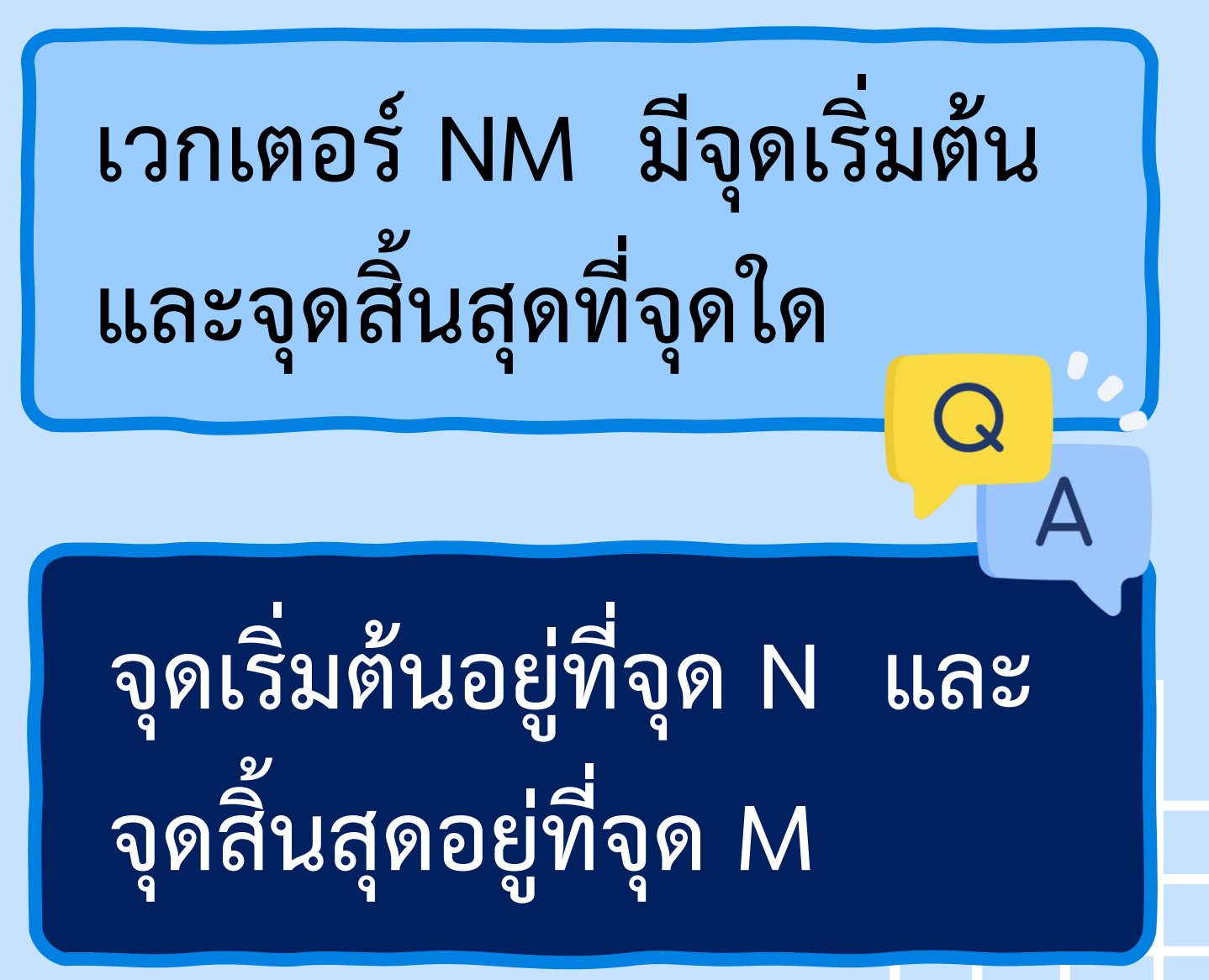

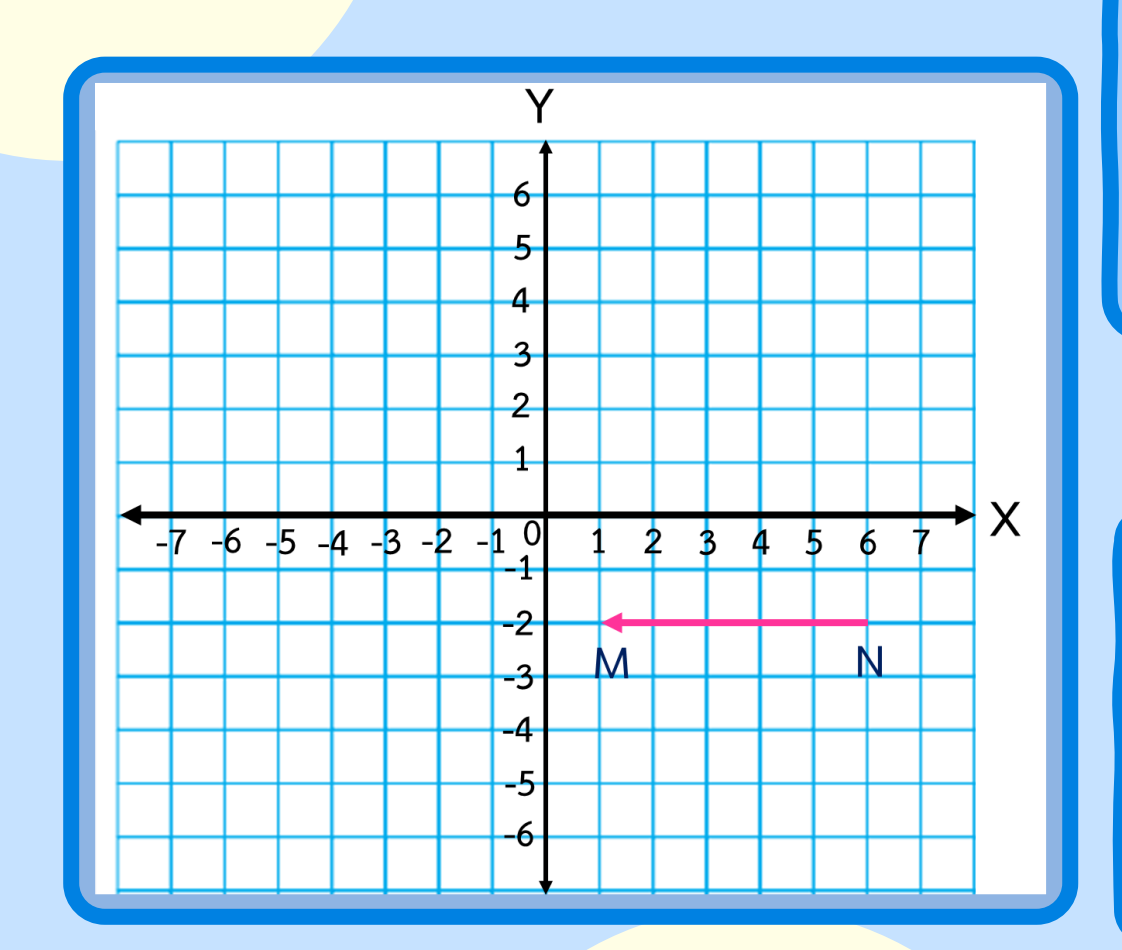

# **เวกเตอร์NM แสดงทิศทาง ในการเลื่อนขนานอย่างไร ไปทางซ้ายตามแนวแกน X**

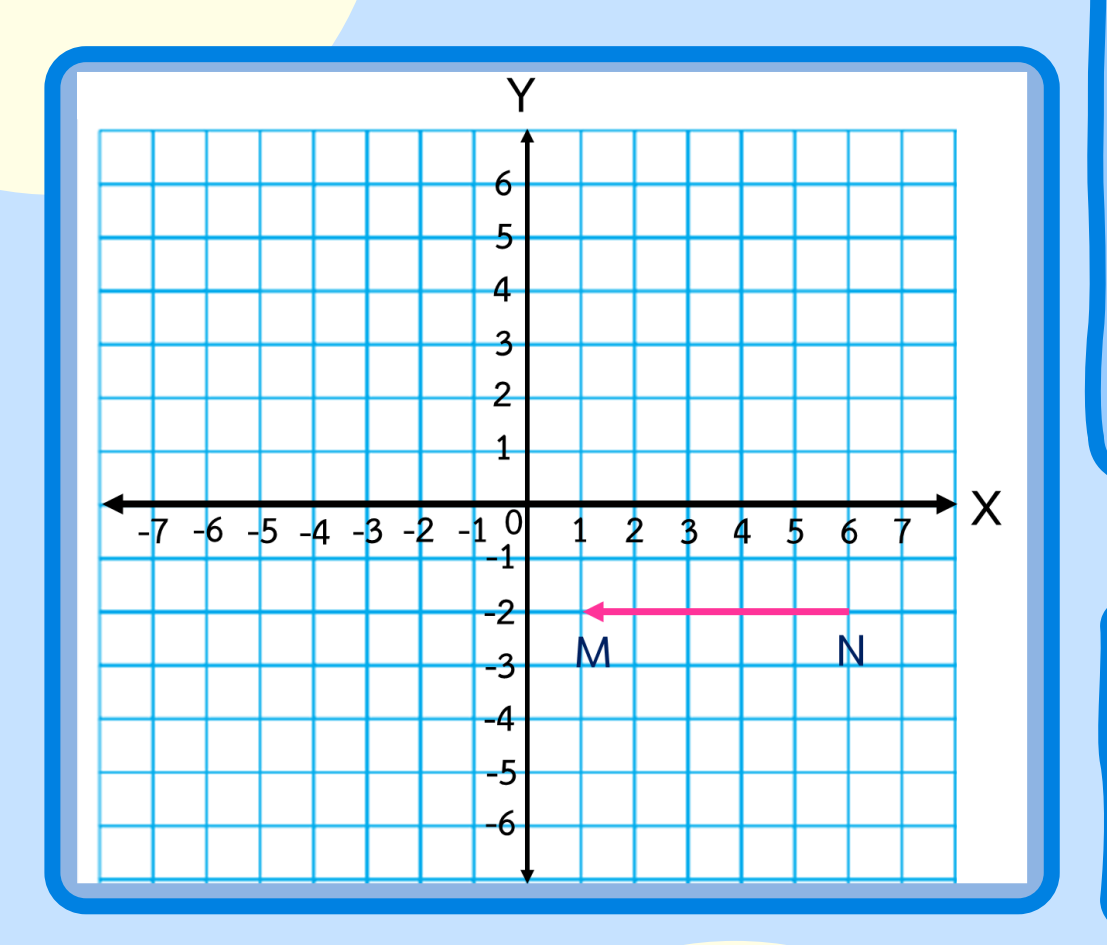

## **เวกเตอร์ NM แสดงระยะทาง ในการเลื่อนขนานเท่าใด**

**5 หน่วย**

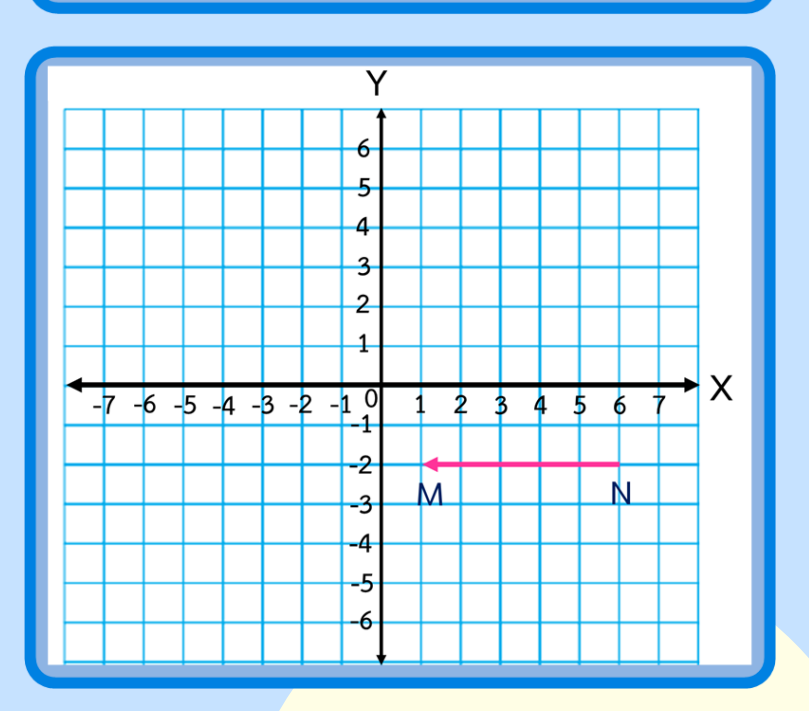

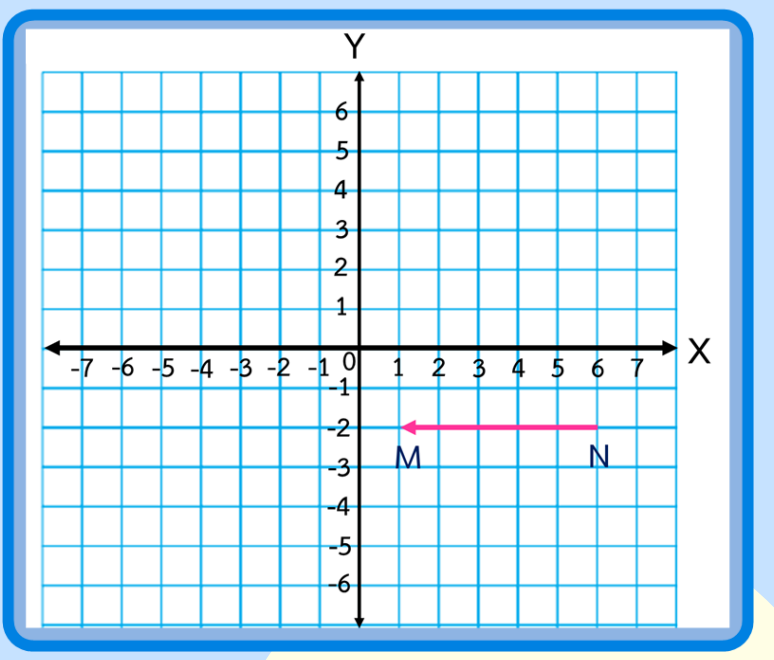

**เวกเตอร์ NM และเวกเตอร์ MN เหมือนหรือแตกต่างกันอย่างไร** 

**เวกเตอร์ทั้งสองเลื่อนขนานไป ด้วยระยะทางที่เท่ากัน แต่ทิศทาง ตรงข้ามกัน หรือมีจุดเริ่มต้นและ จุดสิ้นสุดแตกต่างกัน**

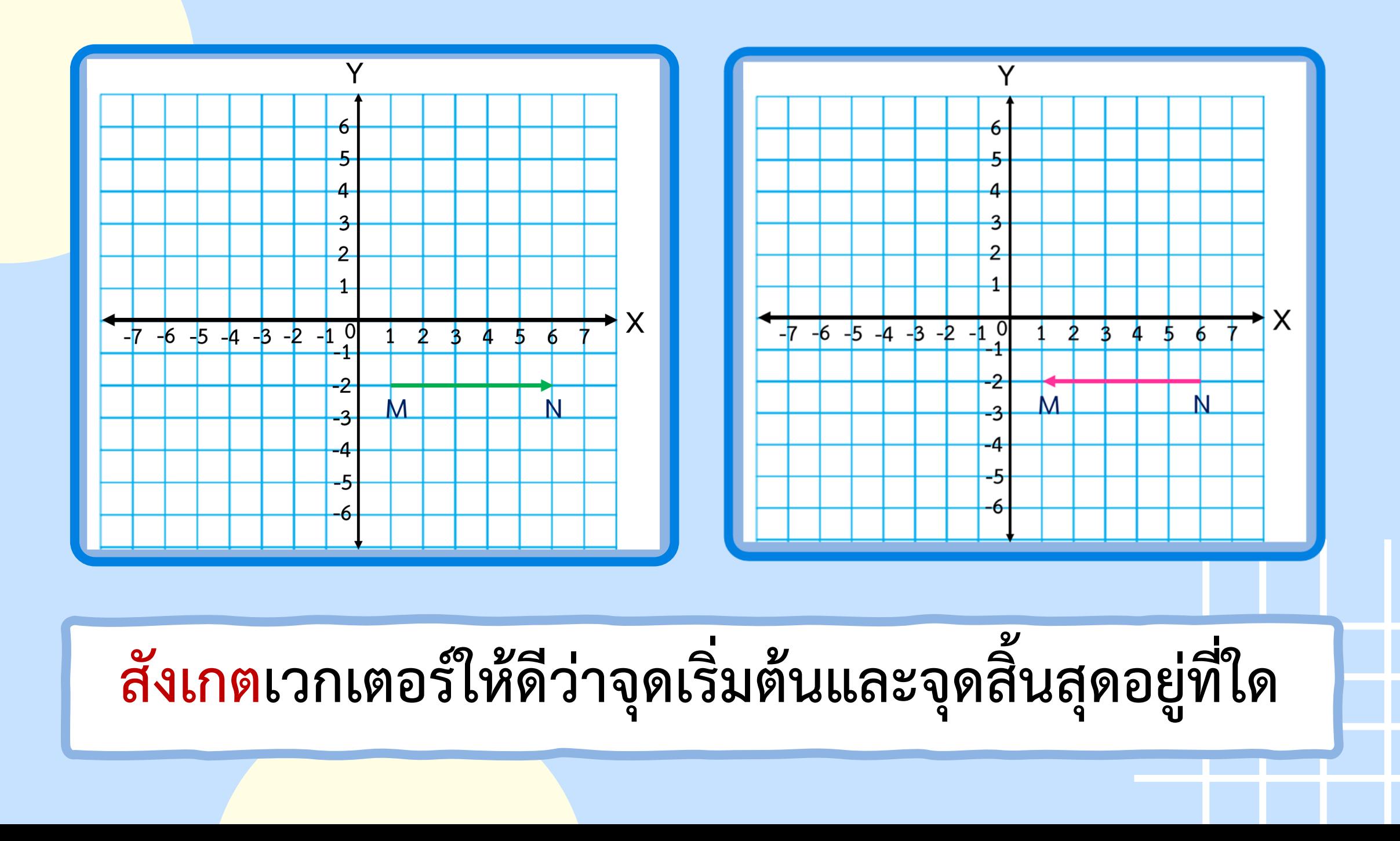

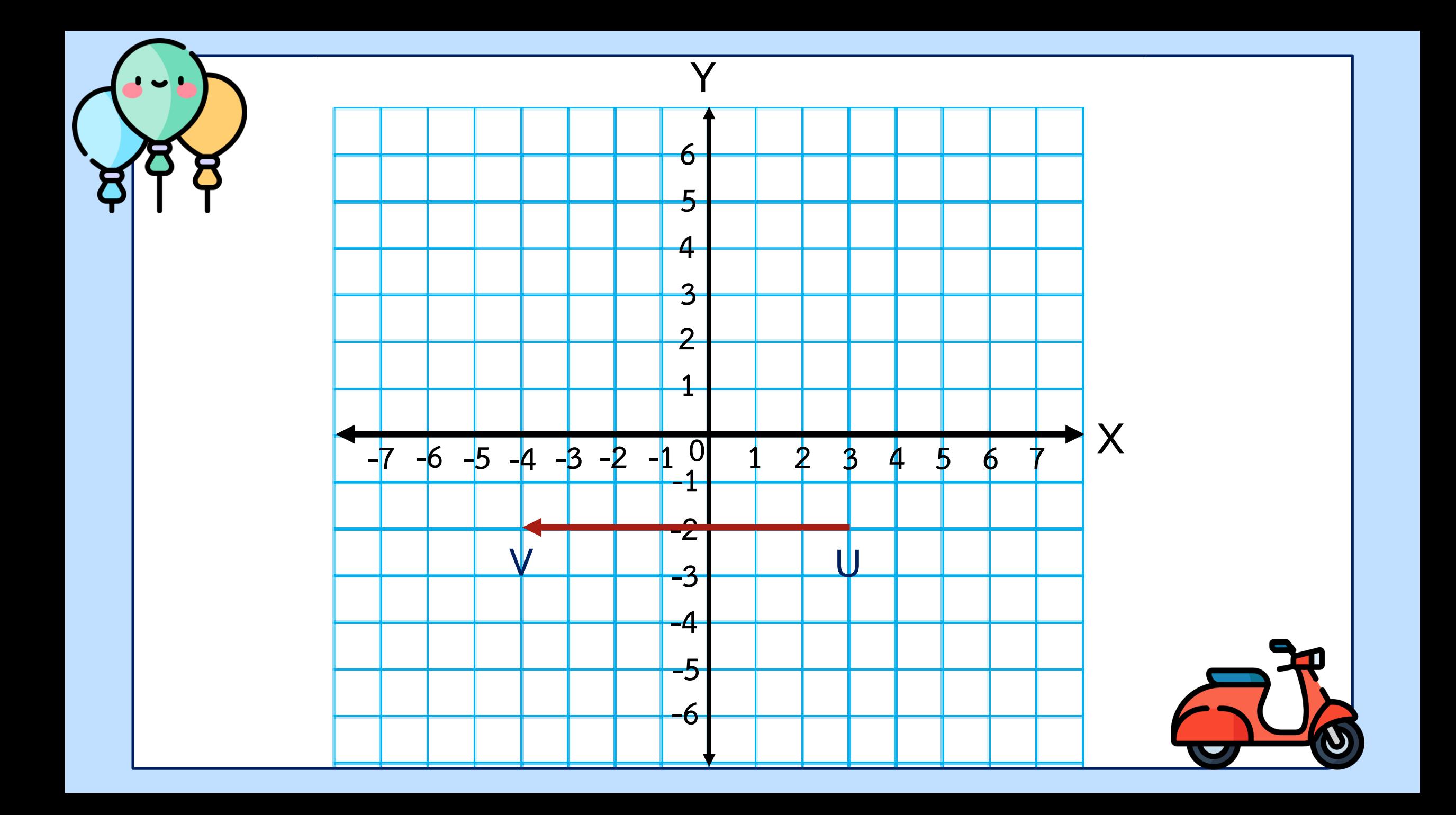

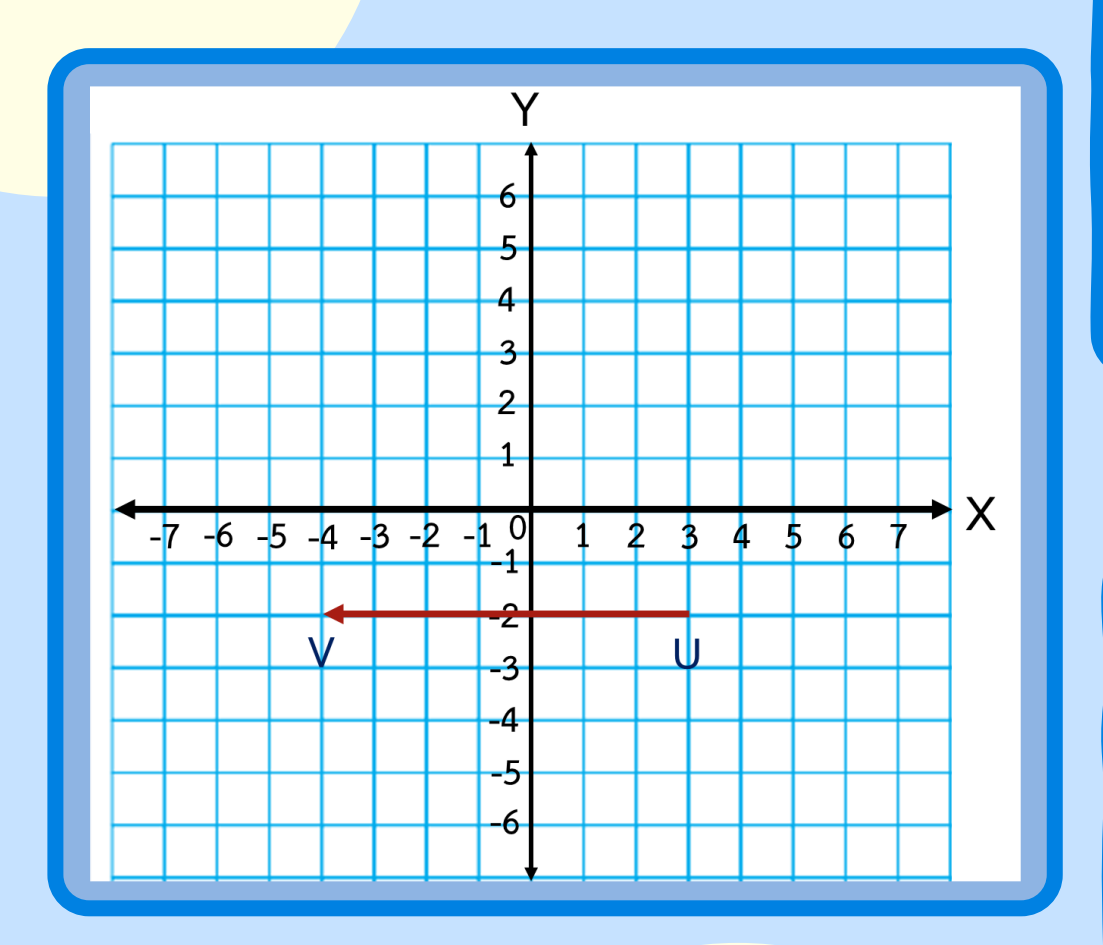

## **เวกเตอร์UV แสดงทิศทาง ในการเลื่อนขนานอย่างไร ไปทางซ้ายตามแนวแกน X**

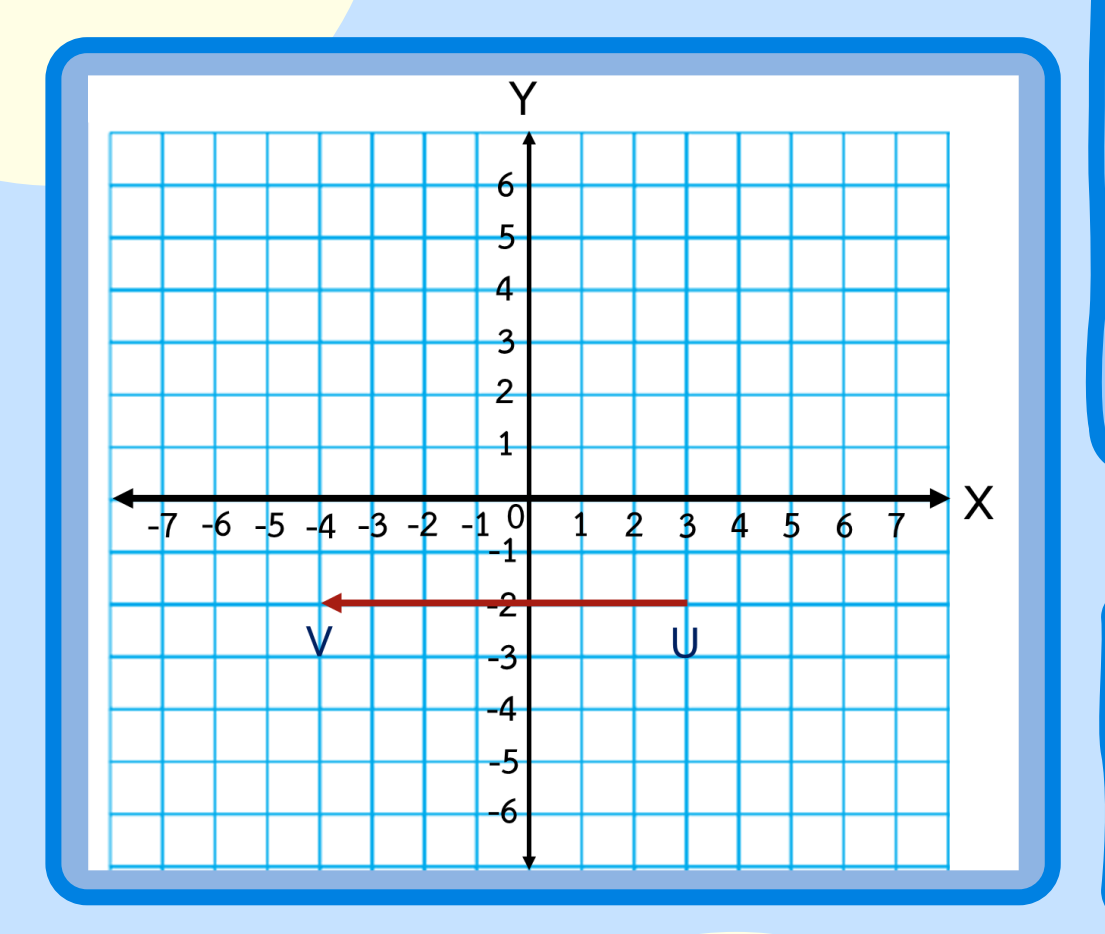

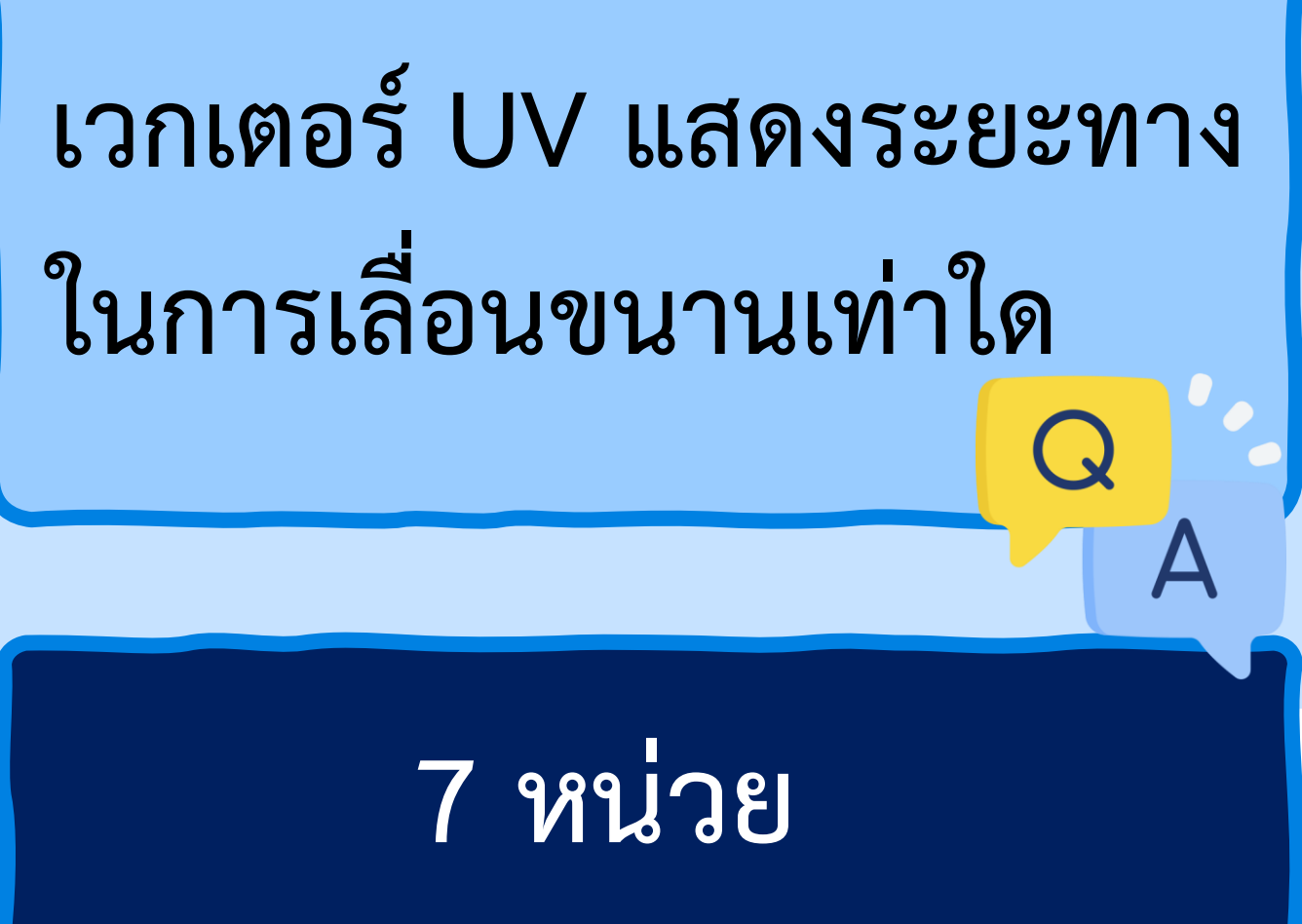

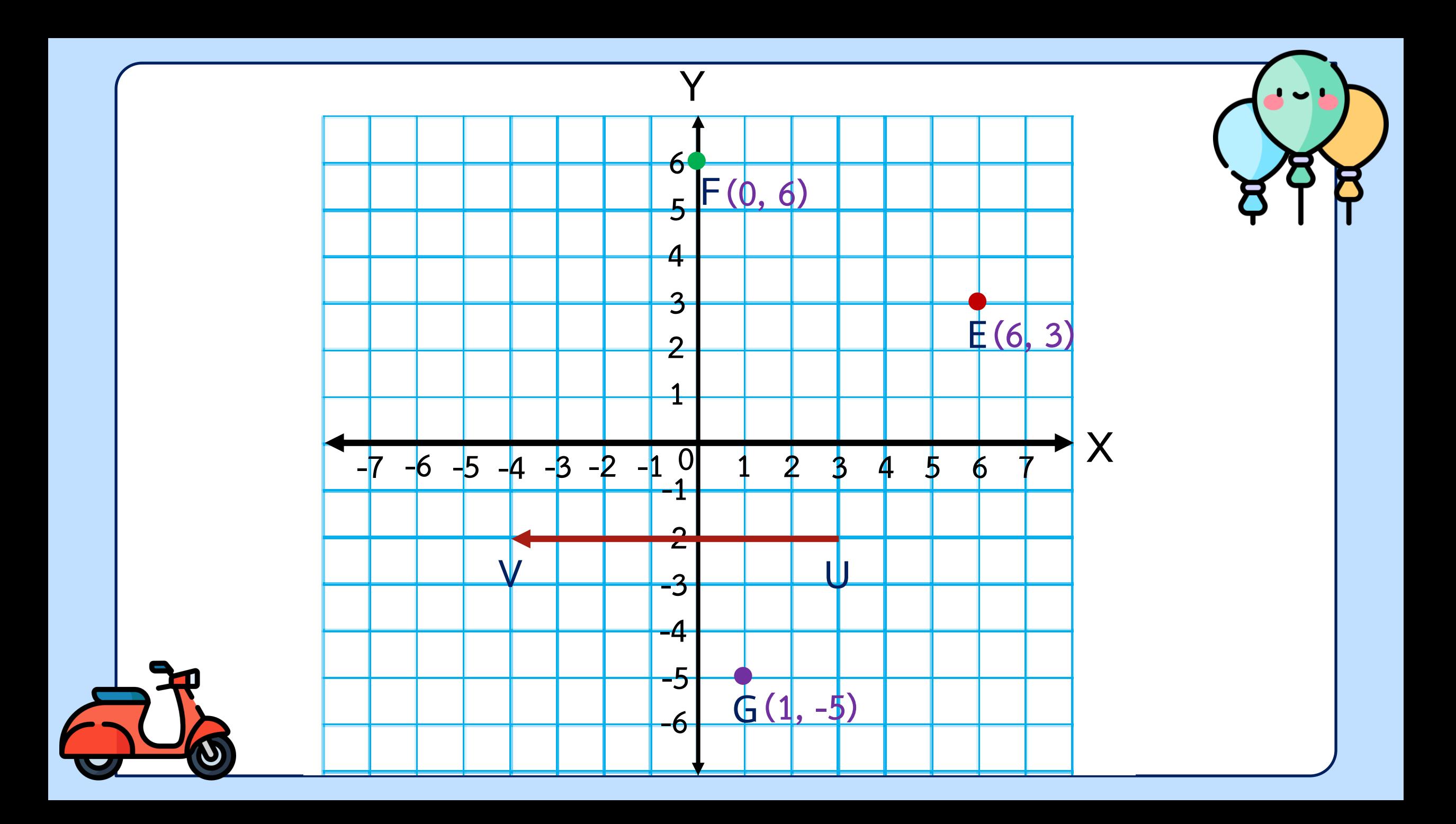

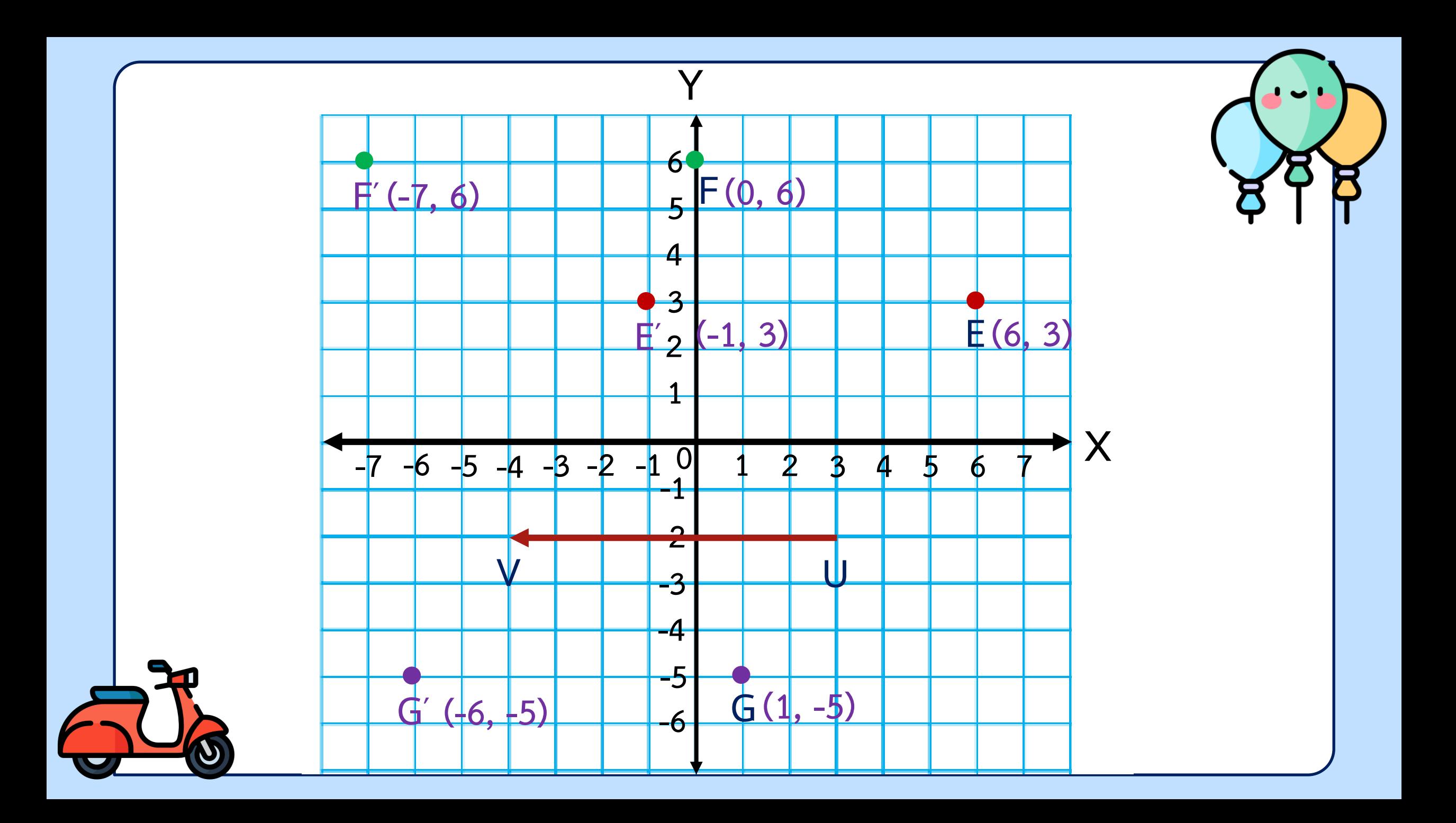

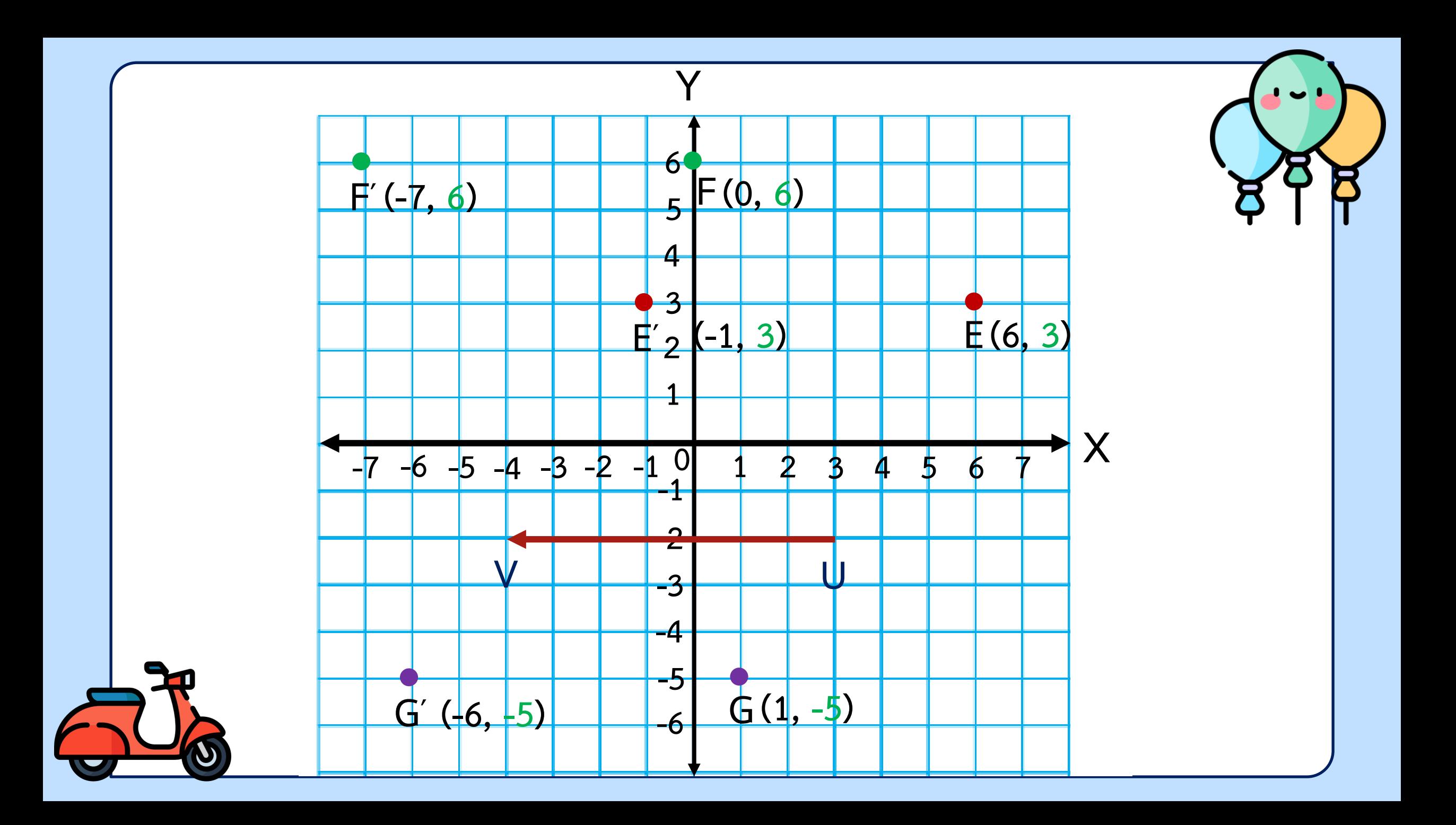

**ในการเลื่อนขนานที่มีเวกเตอร์ของการ เลื่อนขนานไปตามแนวแกน X พิกัดที่หนึ่ง (x) และพิกัดที่สอง (y) ของจุดบนภาพที่ได้ จากการเลื่อนขนาน พิกัดใดที่เปลี่ยนไป และพิกัดใดที่เหมือนเดิมจากพิกัดของ จุดบนรูปต้นแบบ**

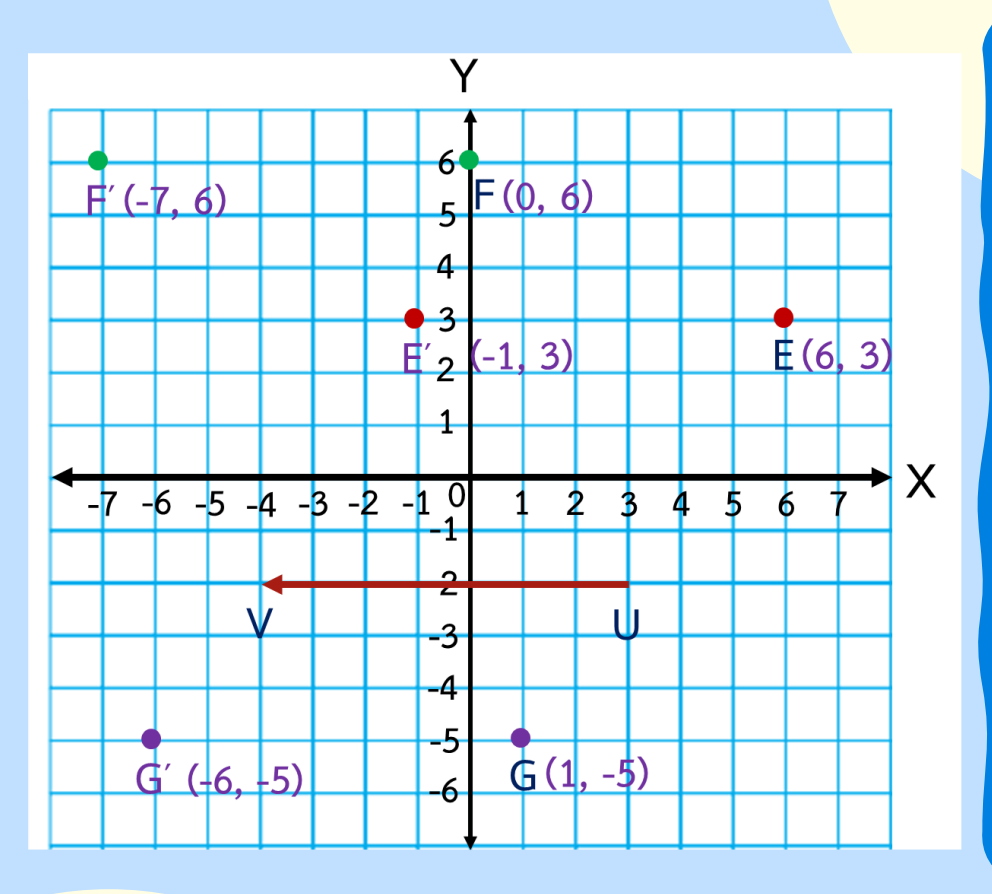

**ในการเลื่อนขนานที่มีเวกเตอร์ของการ เลื่อนขนานไปตามแนวแกน X พิกัดที่หนึ่ง (x) และพิกัดที่สอง (y) ของจุดบนภาพที่ได้ จากการเลื่อนขนาน พิกัดใดที่เปลี่ยนไป และพิกัดใดที่เหมือนเดิมจากพิกัดของ จุดบนรูปต้นแบบ พิกัดที่หนึ่ง (x) เปลี่ยนไป พิกัดที่สอง (y) เหมือนเดิม**

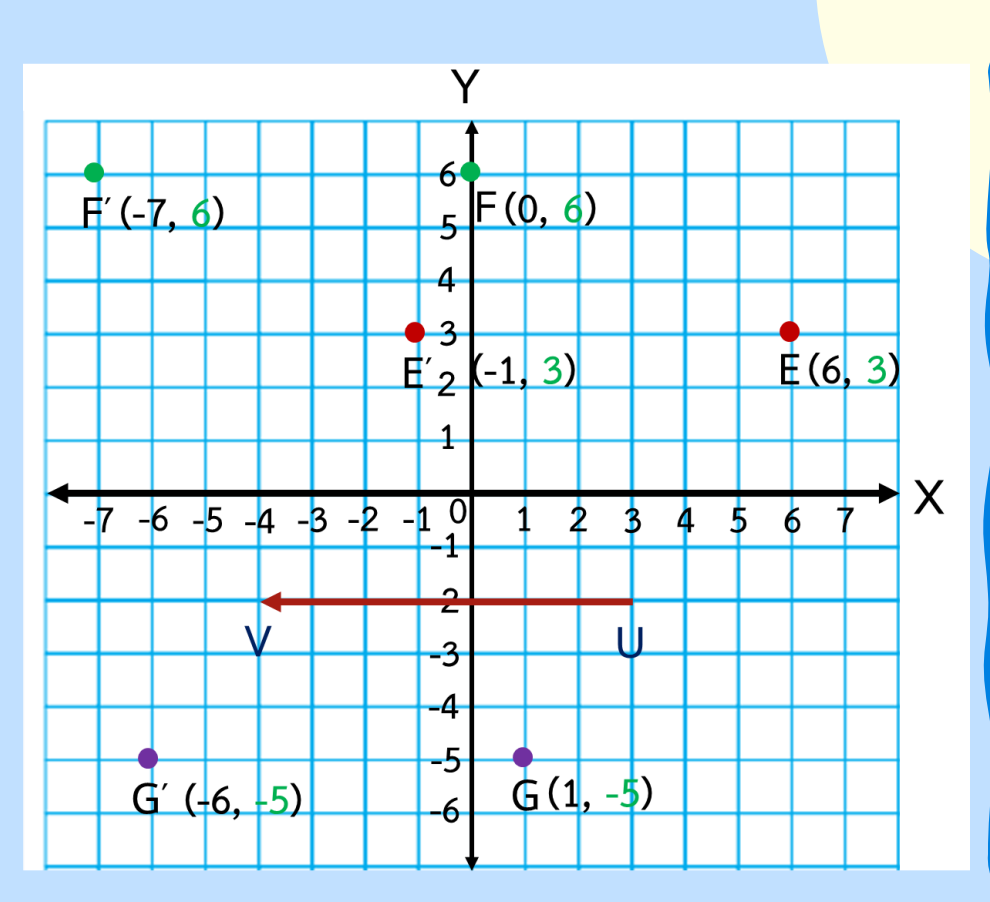

**การหาภาพที่ได้จากการเลื่อนขนานของ รูปหลายเหลี่ยมสามารถหาได้โดยการหาภาพที่ได้ จากการเลื่อนขนานของจุดยอดบนรูปต้นแบบ จากนั้น ลากเส้นเชื่อมจุดยอดที่เป็นภาพที่ได้จาก การเลื่อนขนาน**

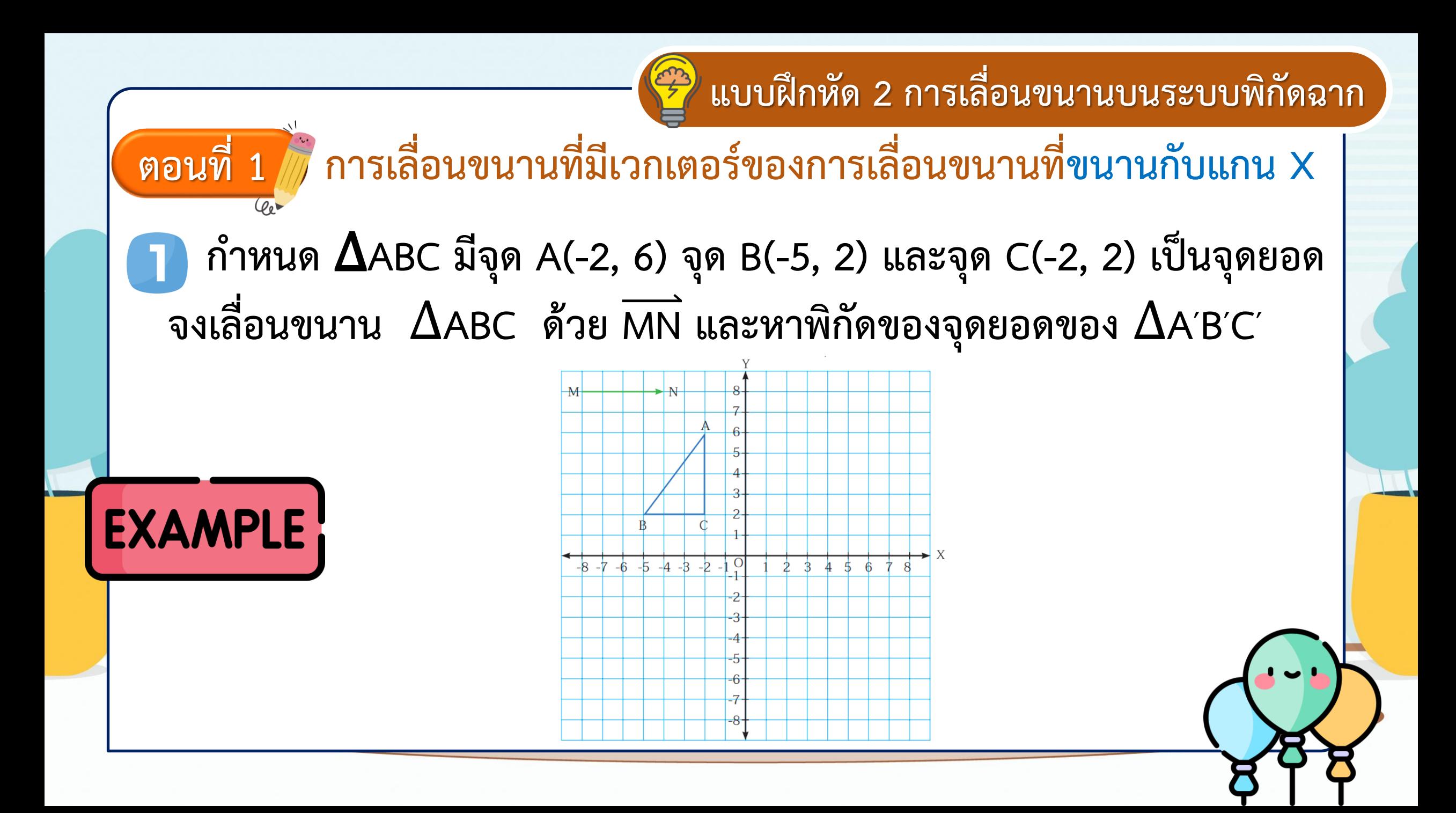

## **1 แบบฝึกหัด 2 การเลื่อนขนานบนระบบพิกัดฉาก**

### **วิธีท า**

**เวกเตอร์MN แสดงการเลื่อนขนาน ไปทางขวาตามแนวแกน X เป็นระยะทาง 4 หน่วย**

**จากจุด A( - 2, 6 ) เลื่อนจุด A ไปทางขวา ตามแนวแกน X 4 หน่วย จะได้จุด A′( 2, 6 ) จากจุด B( - 5, 2 ) เลื่อนจุด B ไปทางขวา ตามแนวแกน X 4 หน่วย จะได้จุด B′( - 1, 2 )**

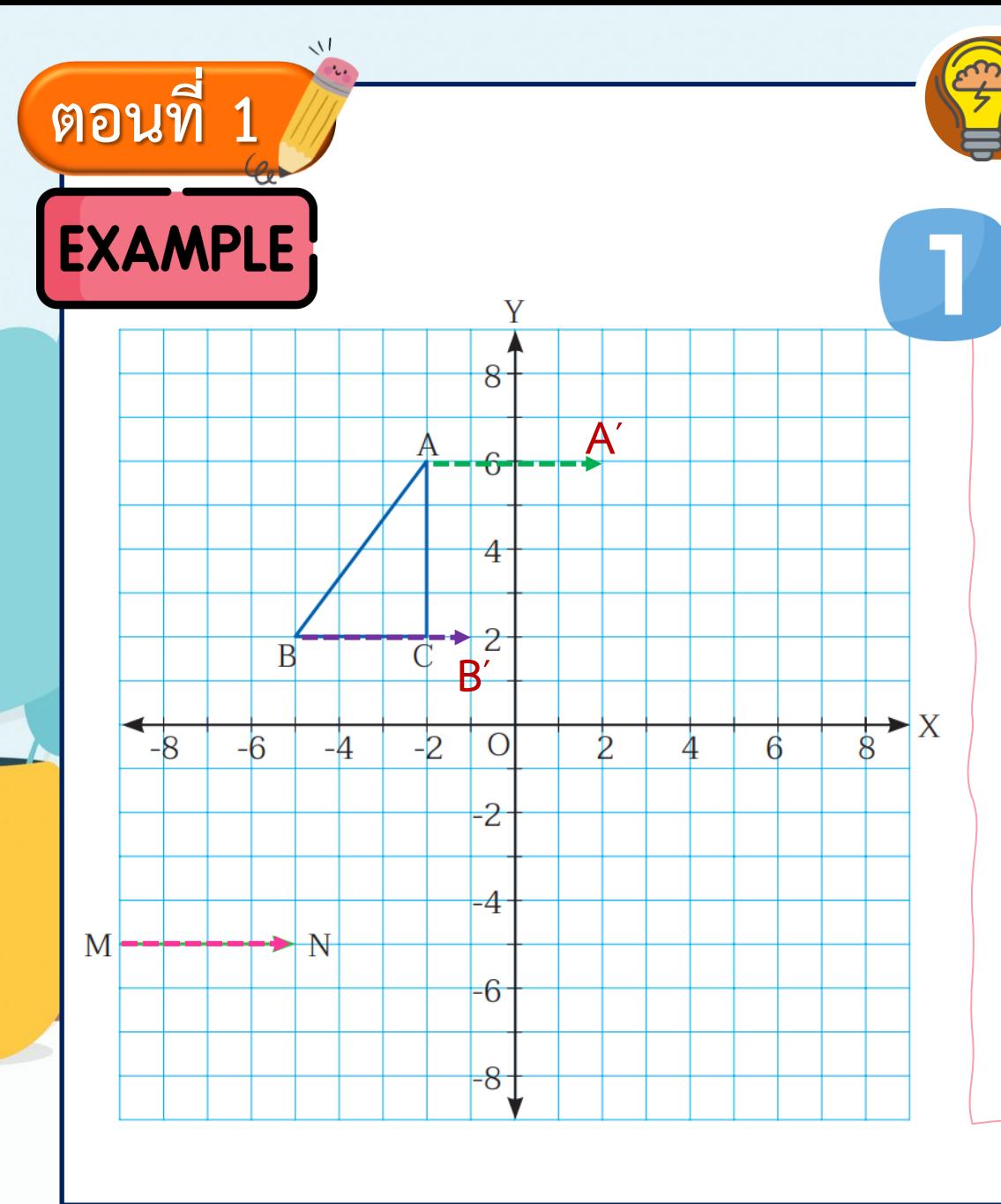

### **ตอนที่ 1 แบบฝึกหัด 2 การเลื่อนขนานบนระบบพิกัดฉาก**

**วิธีท า**

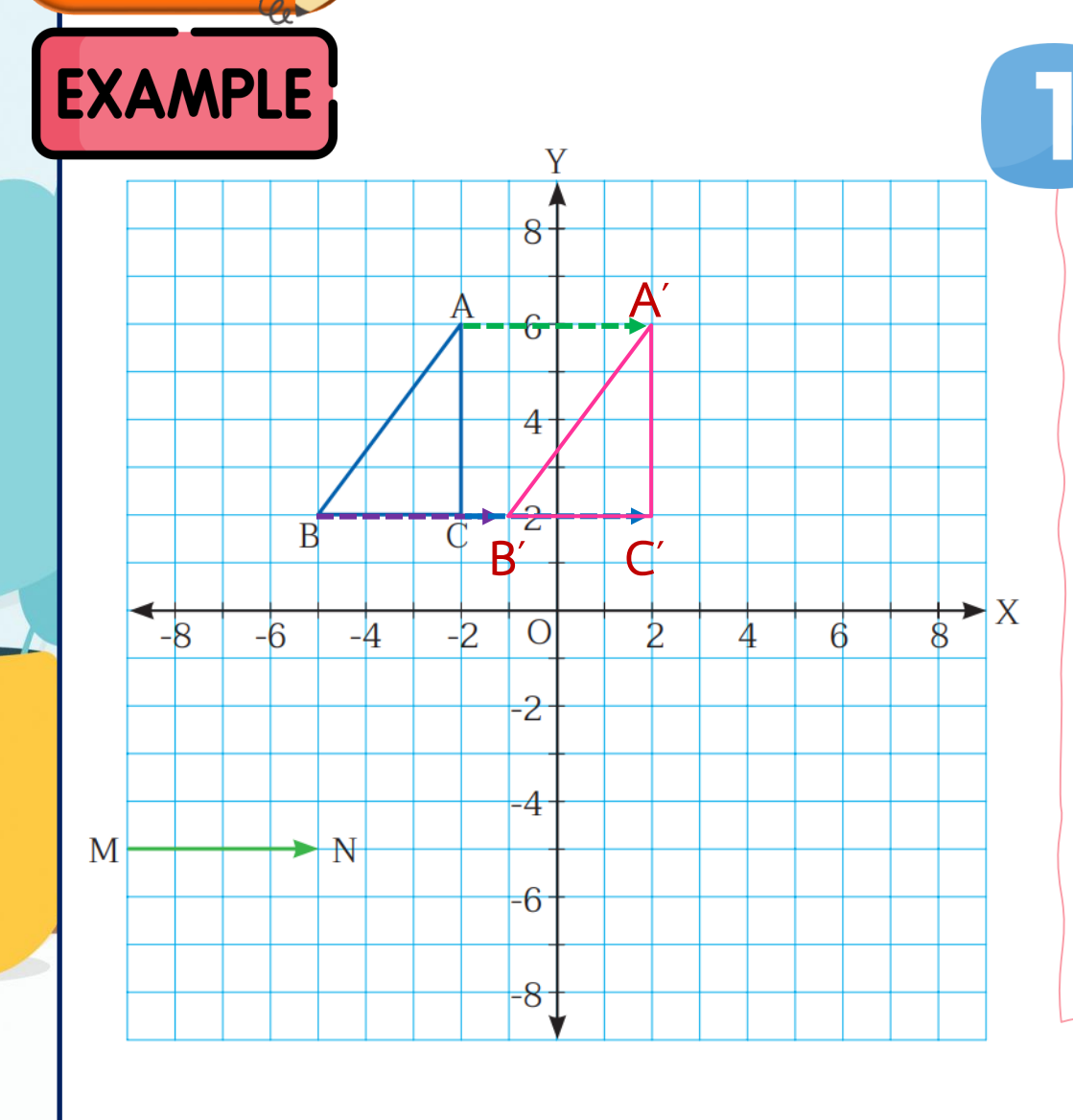

**จากจุด C(-2, 2) เลื่อนจุด C ไปทางขวา ตามแนวแกน X 4 หน่วย จะได้จุด C′(2, 2) ลาก A***′***B***′* **, B***′***C***′* **และ C***′***A***′* **จะได้**  ∆**A′B′C′ เป็นภาพที่ได้จากการเลื่อนขนาน**  ∆**ABC ด้วย MN โดยมีจุดยอดเป็น A′(2, 6), B′(-1, 2) และ C′(2, 2)**

### **ตอนที่ 1 แบบฝึกหัด 2 การเลื่อนขนานบนระบบพิกัดฉาก**

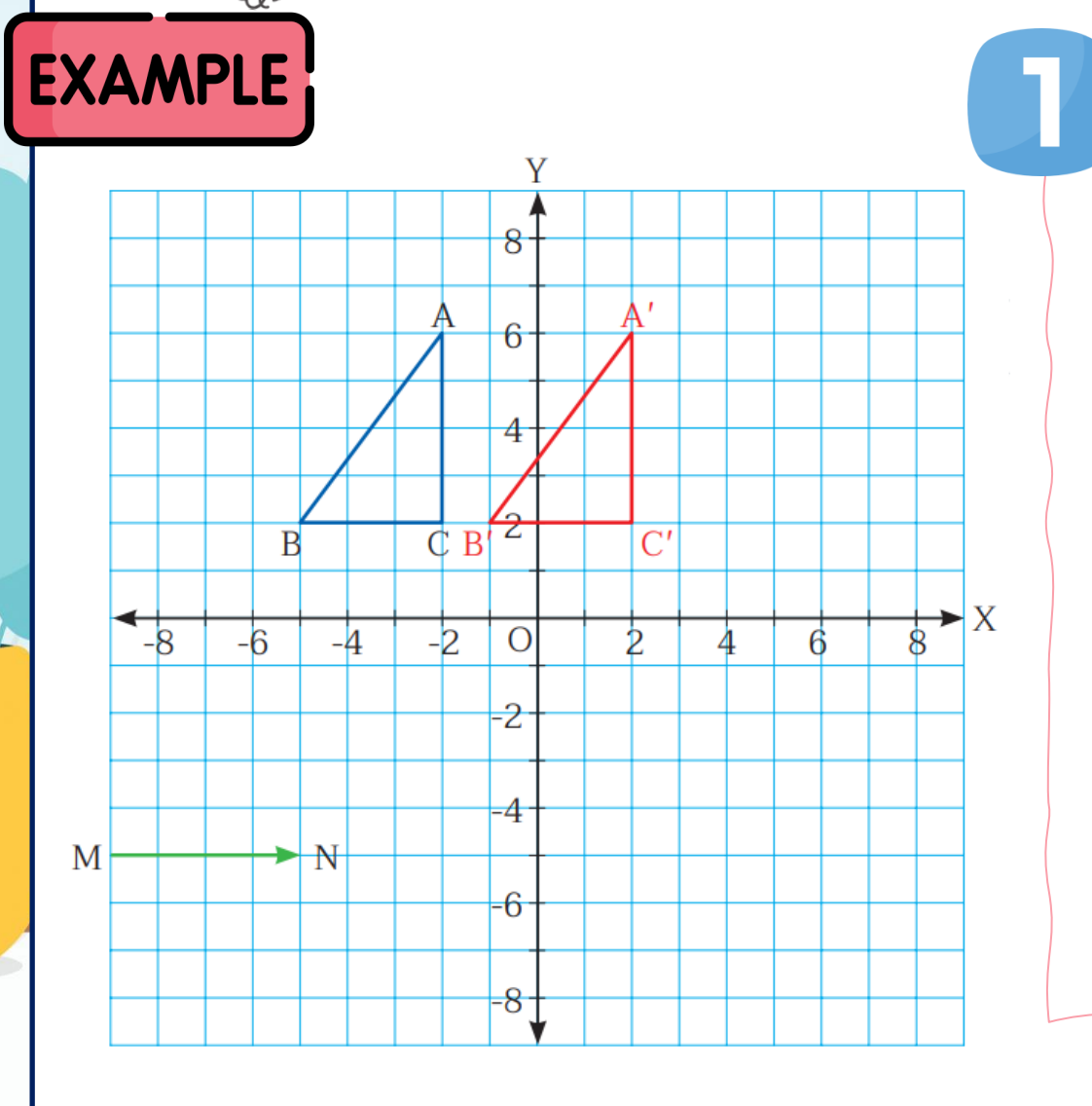

**จากจุด C(-2, 2) เลื่อนจุด C ไปทางขวา ตามแนวแกน X 4 หน่วย จะได้จุด C′(2, 2) ลาก A***′***B***′* **, B***′***C***′* **และ C***′***A***′* **จะได้**  ∆**A′B′C′ เป็นภาพที่ได้จากการเลื่อนขนาน**  ∆**ABC ด้วย MN โดยมีจุดยอดเป็น A′(2, 6), B′(-1, 2) และ C′(2, 2)**

**วิธีท า**

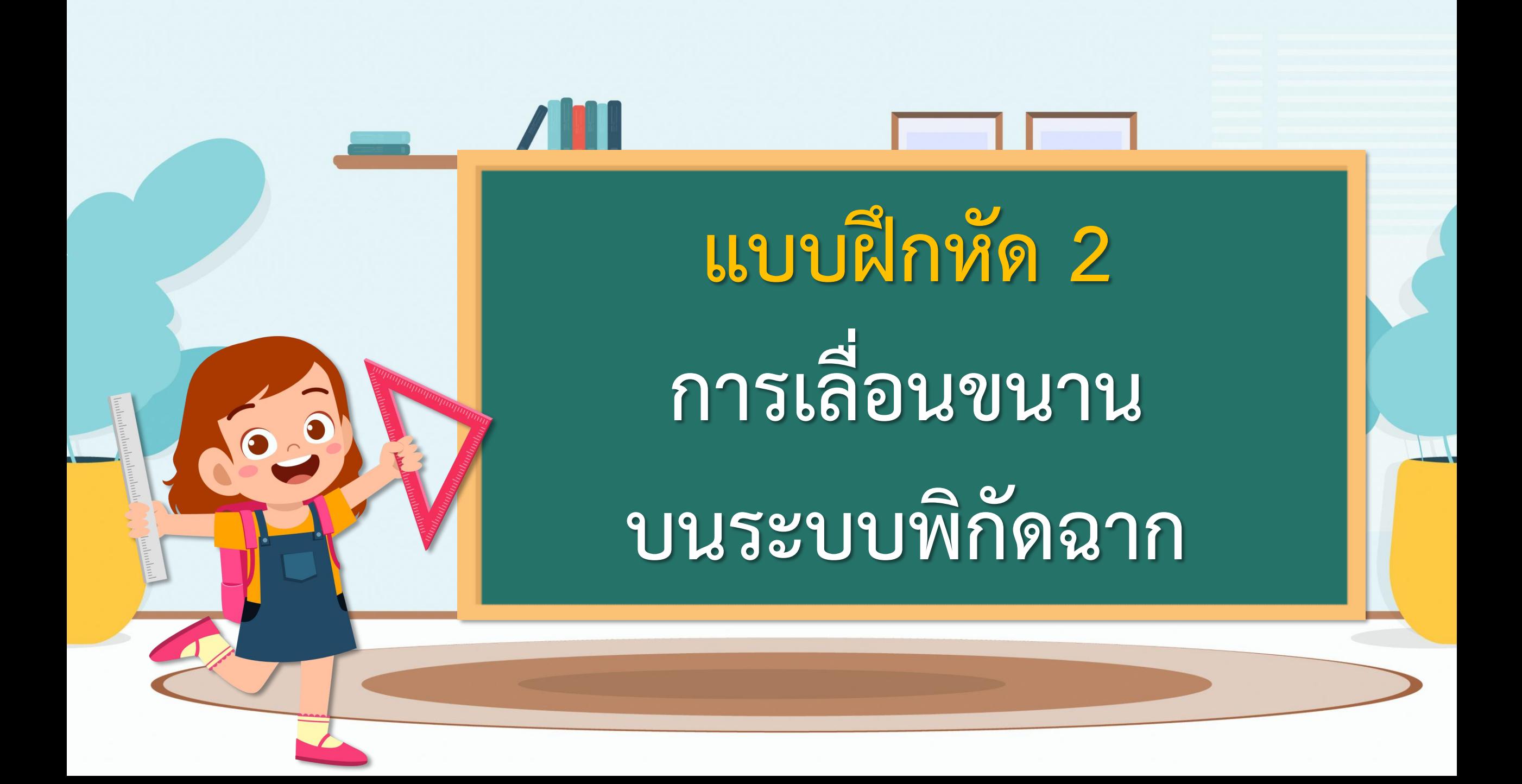

#### ี แบบฝึกหัด 2 : การเลื่อนขนานบนระบบพิกัดฉาก

การเลื่อนขนานบนระนาบ เป็นการแปลงทางเรขาคณิตที่มีการเลื่อนจุดทุกจุดบนระนาบ ตามแนวเส้นตรงในทิศทางเดียวกันและเป็นระยะทางเท่ากันตามที่กำหนด

#### สมบัติของการเลื่อนขนาน

- 1) รูปต้นแบบและภาพที่ได้จากการเลื่อนขนานสามารถทับกันได้สนิทโดยไม่ต้องพลิกรูป หรือ กล่าวว่ารูปต้นแบบและภาพที่ได้จากการเลื่อนขนานเท่ากันทุกประการ
- 2) ส่วนของเส้นตรงที่เชื่อมระหว่างจุดที่สมนัยกันแต่ละคู่ จะขนานกันและยาวเท่ากันทุกเส้น
- 3) ส่วนของเส้นตรงบนรูปต้นแบบและภาพที่ได้จากการเลื่อนขนานส่วนของเส้นตรงนั้น จะขนานกัน และยาวเท่ากัน

#### การเลื่อนขนานที่มีเวกเตอร์ของการเลื่อนขนานที่ขนานกับแกน X ิตอนที่ 1

............................

1. กำหนด ΔABC มีจุด A(-2, 6) จุด B(-5, 2) และจุด C(-2, 2) เป็นจุดยอด จงเลื่อนขนาน ΔABC ด้วย  $\overline{\text{MN}}$  และหาพิกัดของจุดยอดของ  $\Delta \text{A'B'C'}$ 

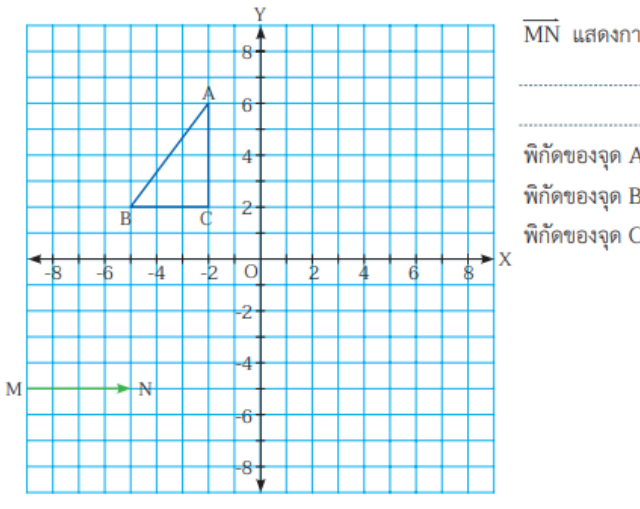

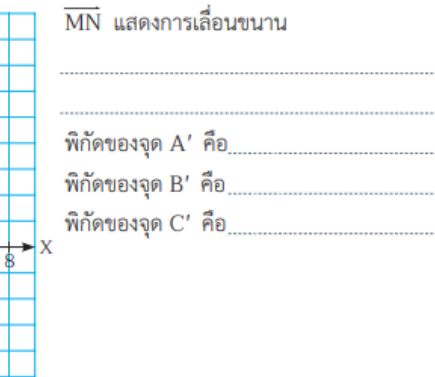

### **แบบฝึกหัด 2 :**

### **การเลื่อนขนานบนระบบพิกัดฉาก**

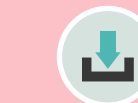

**(สามารถดาวน์โหลดได้ที่ www.dltv.ac.th)**

2. กำหนด  $\triangle$ ABC มีจุด A(0, -2) จุด B(3, -6) และจุด C(7, -4) เป็นจุดยอด จงเลื่อนขนาน  $\triangle$ ABC ด้วย  $\overline{\text{MN}}$  และหาพิกัดของจุดยอดของ  $\Delta A'B'C'$ 

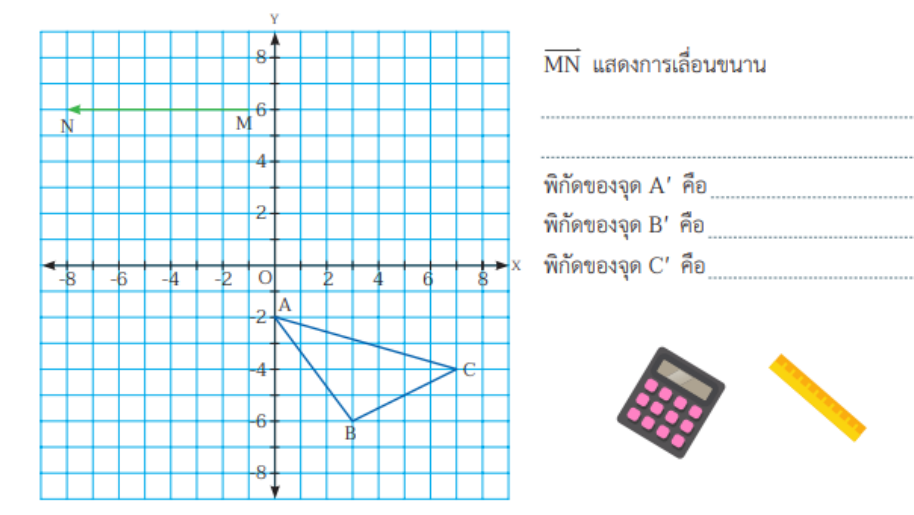

3. กำหนด  $\triangle$ ABC มีจุด A(1, 4) จุด B(-2, 0) และจุด C(2, -3) เป็นจุดยอด จงเลื่อนขนาน  $\triangle$ ABC ด้วย  $\overline{\text{MN}}$  และหาพิกัดของจุดยอดของ  $\Delta A'B'C'$ 

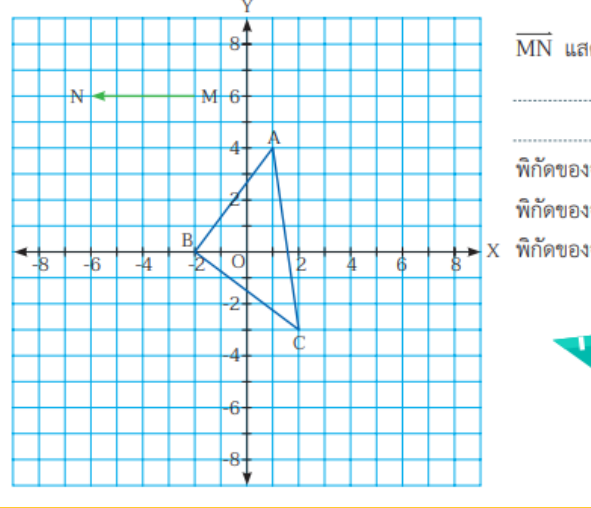

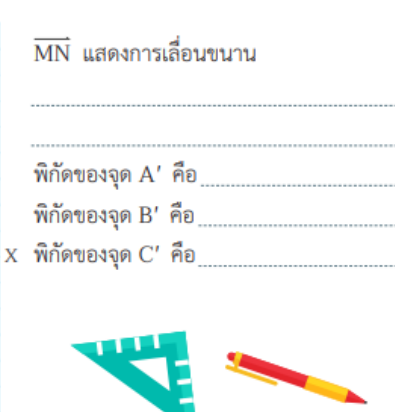

# **แบบฝึกหัด 2 : การเลื่อนขนานบนระบบพิกัดฉาก (สามารถดาวน์โหลดได้ที่ www.dltv.ac.th)**

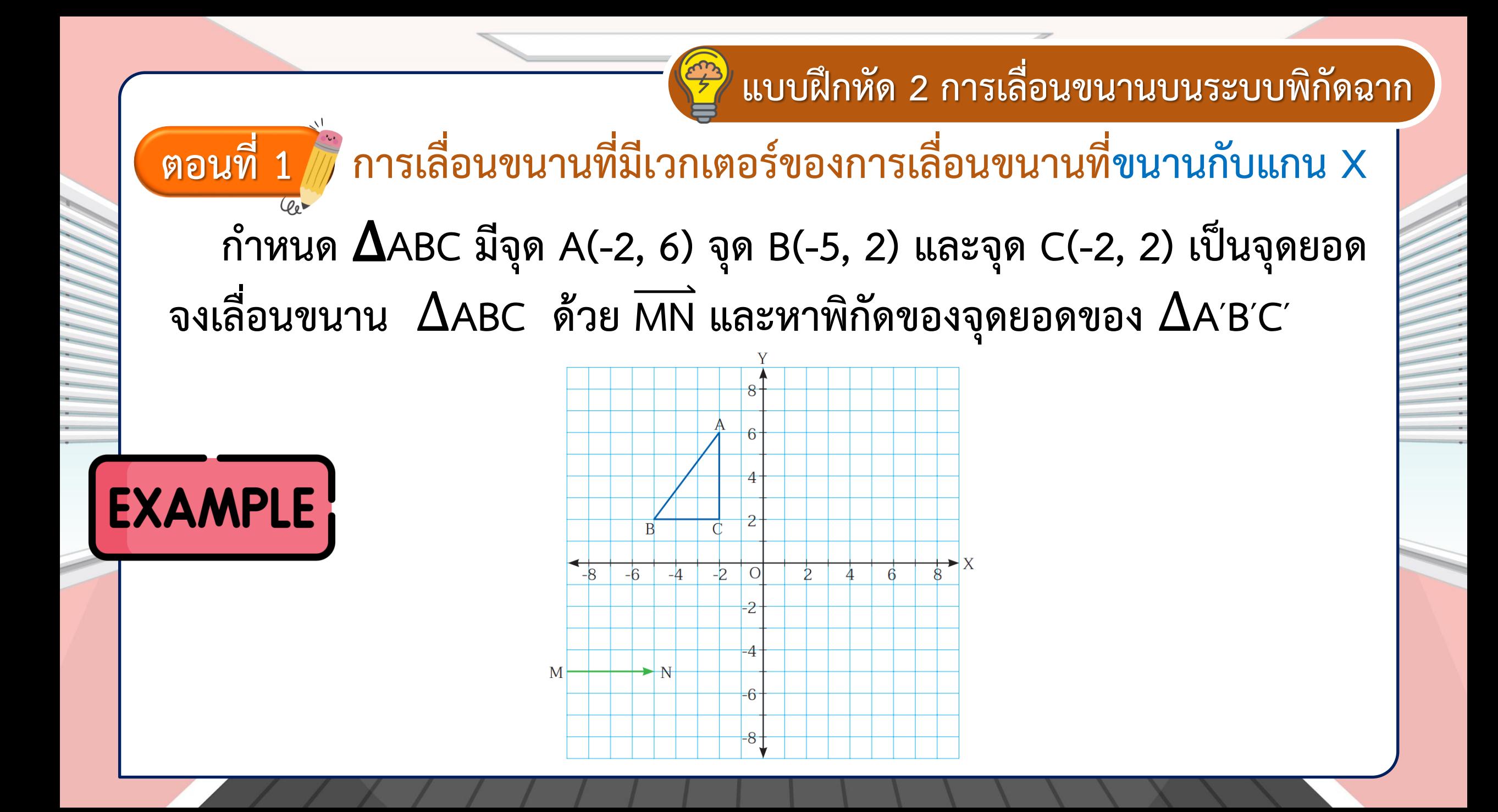

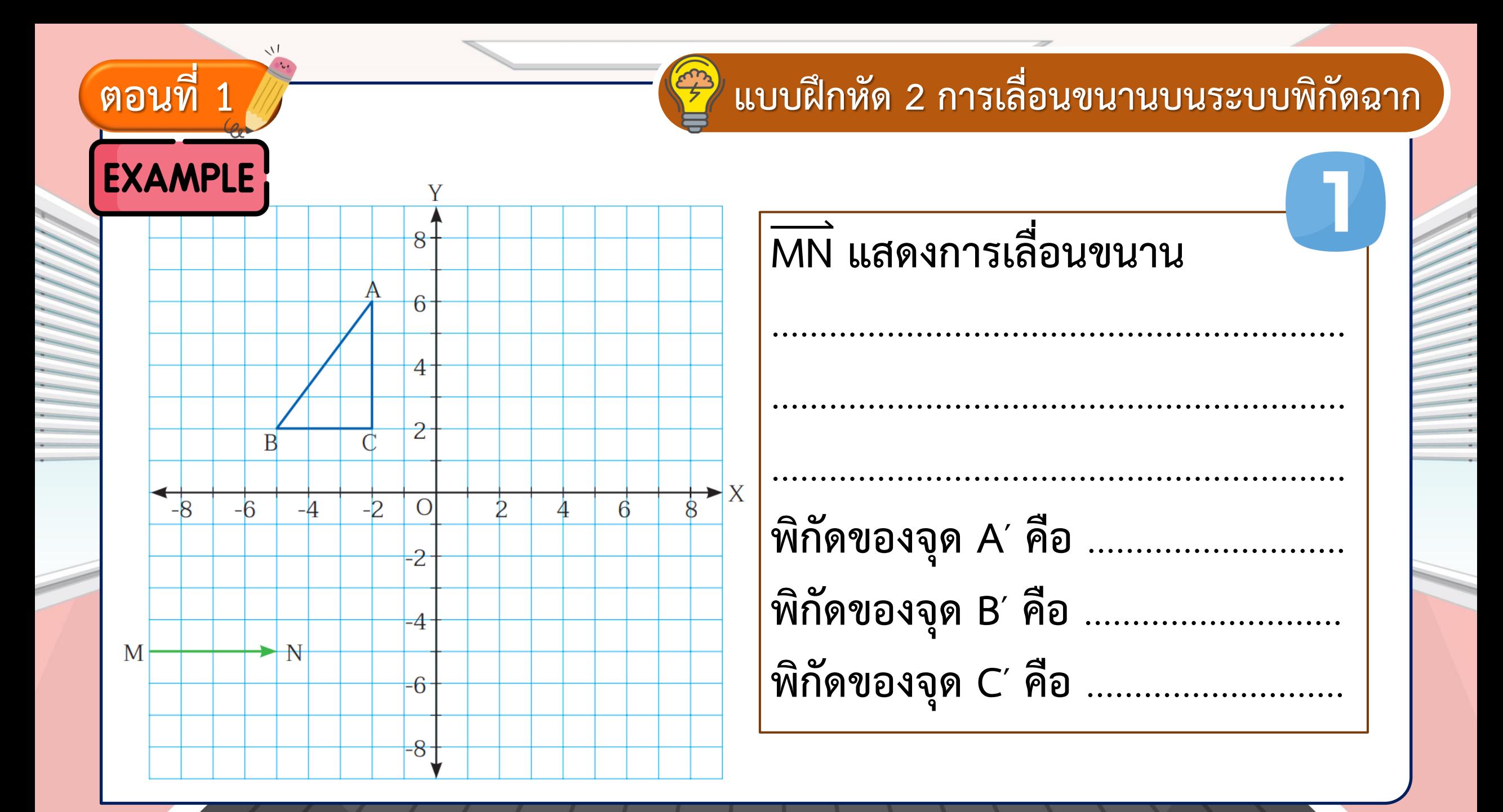

**แบบฝึกหัด 2 การเลื่อนขนานบนระบบพิกัดฉาก ก าหนด** ∆**ABC มีจุด A(0, -2) จุด B(3, -6) และจุด C(7, -4) เป็นจุดยอด จงเลื่อนขนาน** ∆**ABC ด้วย MN และหาพิกัดของจุดยอดของ** ∆**A′B′C′ ตอนที่ 1 การเลื่อนขนานที่มีเวกเตอร์ของการเลื่อนขนานที่ขนานกับแกน X**

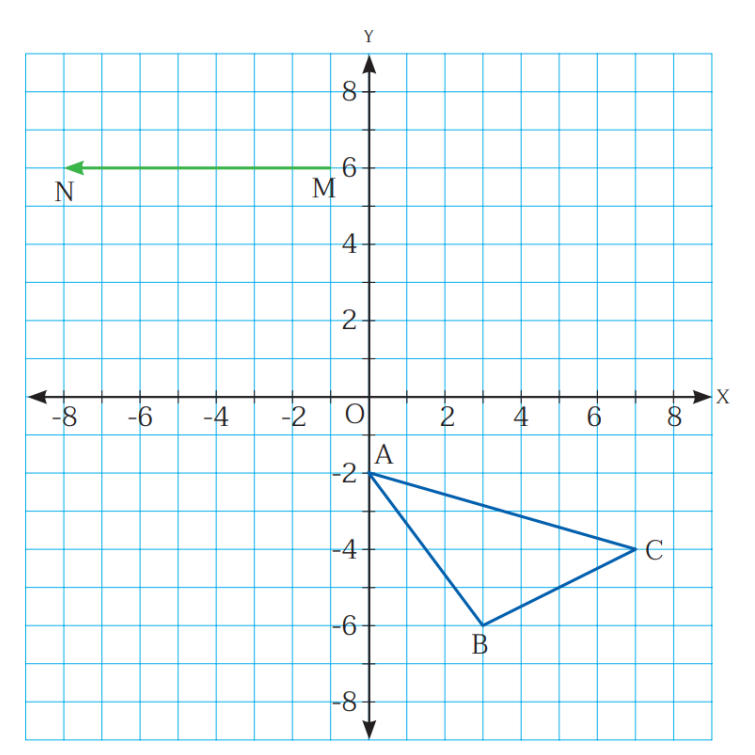

**ตอนที่ 1**

### **แบบฝึกหัด 2 การเลื่อนขนานบนระบบพิกัดฉาก**

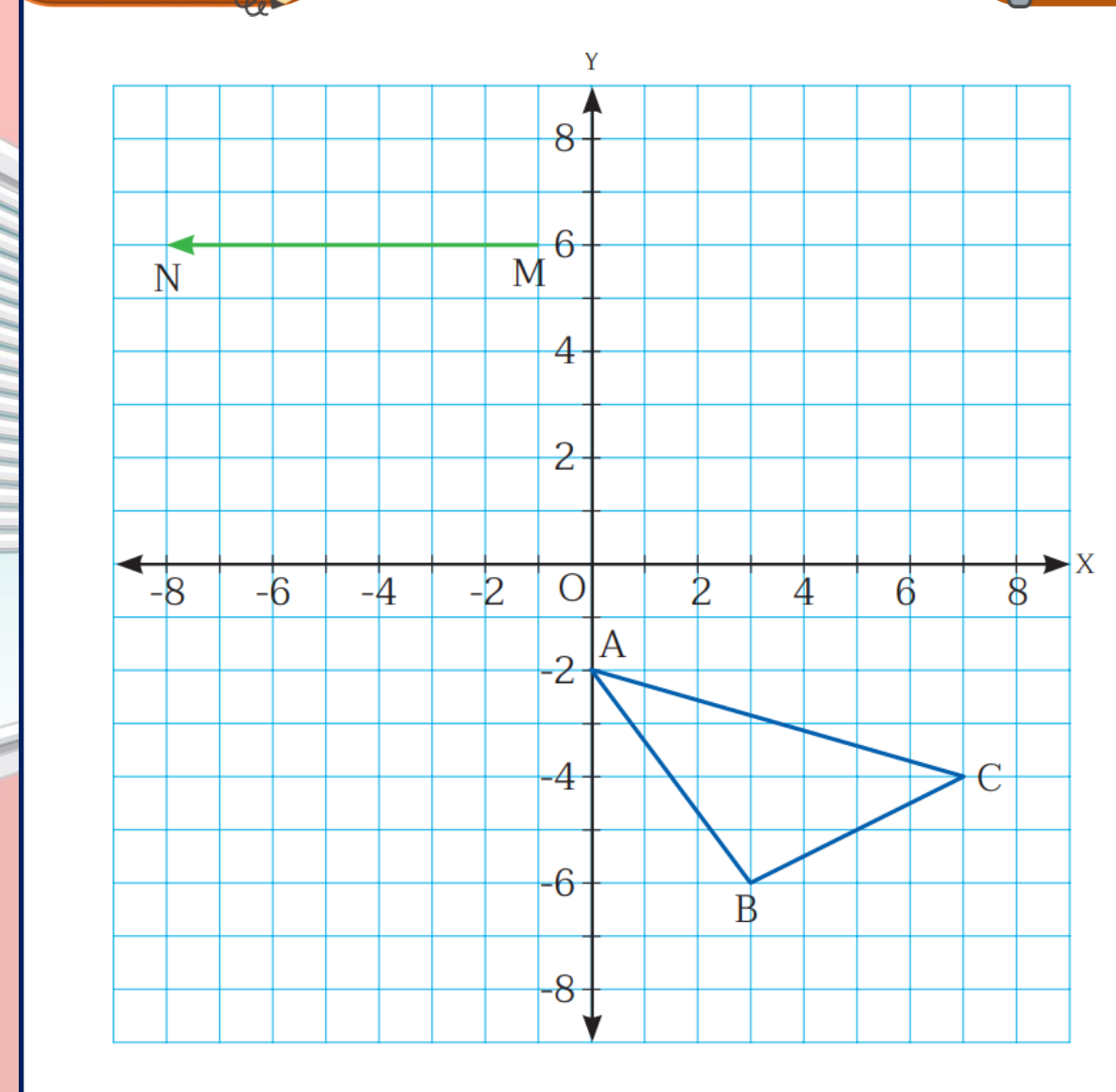

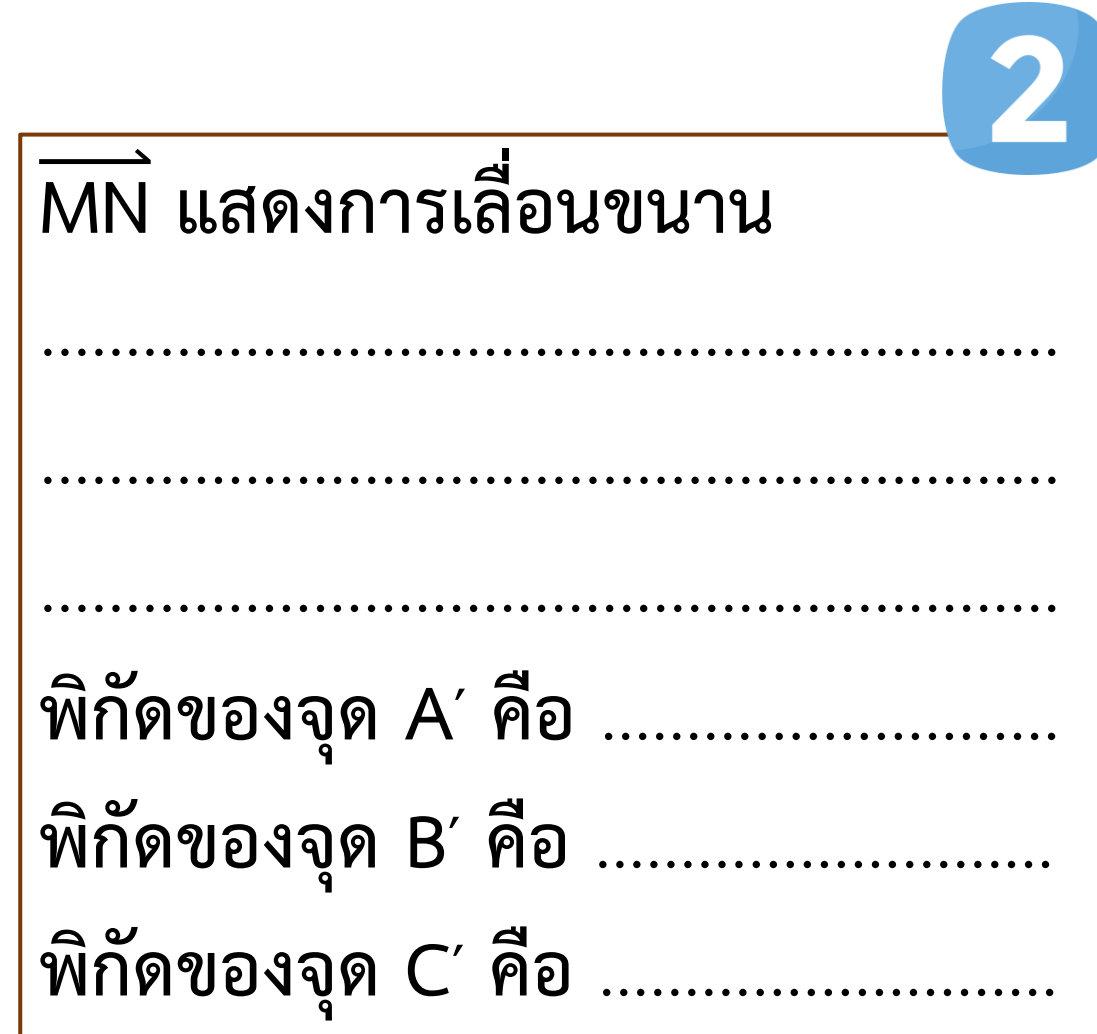

## **แบบฝึกหัด 2 การเลื่อนขนานบนระบบพิกัดฉาก ตอนที่ 1 การเลื่อนขนานที่มีเวกเตอร์ของการเลื่อนขนานที่ขนานกับแกน X ก าหนด** ∆**ABC มีจุด A(1, 4) จุด B(-2, 0) และจุด C(2, -3) เป็นจุดยอด จงเลื่อนขนาน** ∆**ABC ด้วย MN และหาพิกัดของจุดยอดของ** ∆**A′B′C′**

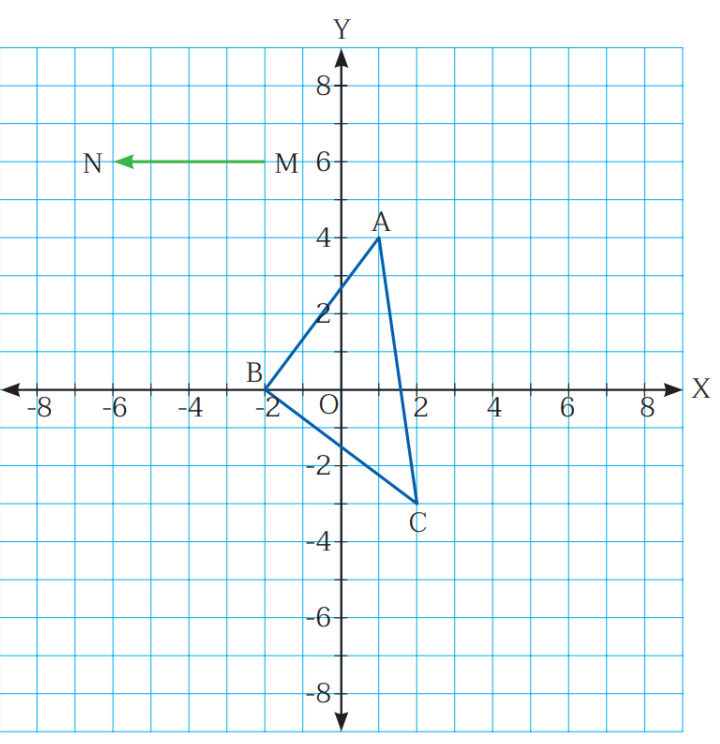

**ตอนที่ 1**

 $\vee$ 

## **แบบฝึกหัด 2 การเลื่อนขนานบนระบบพิกัดฉาก**

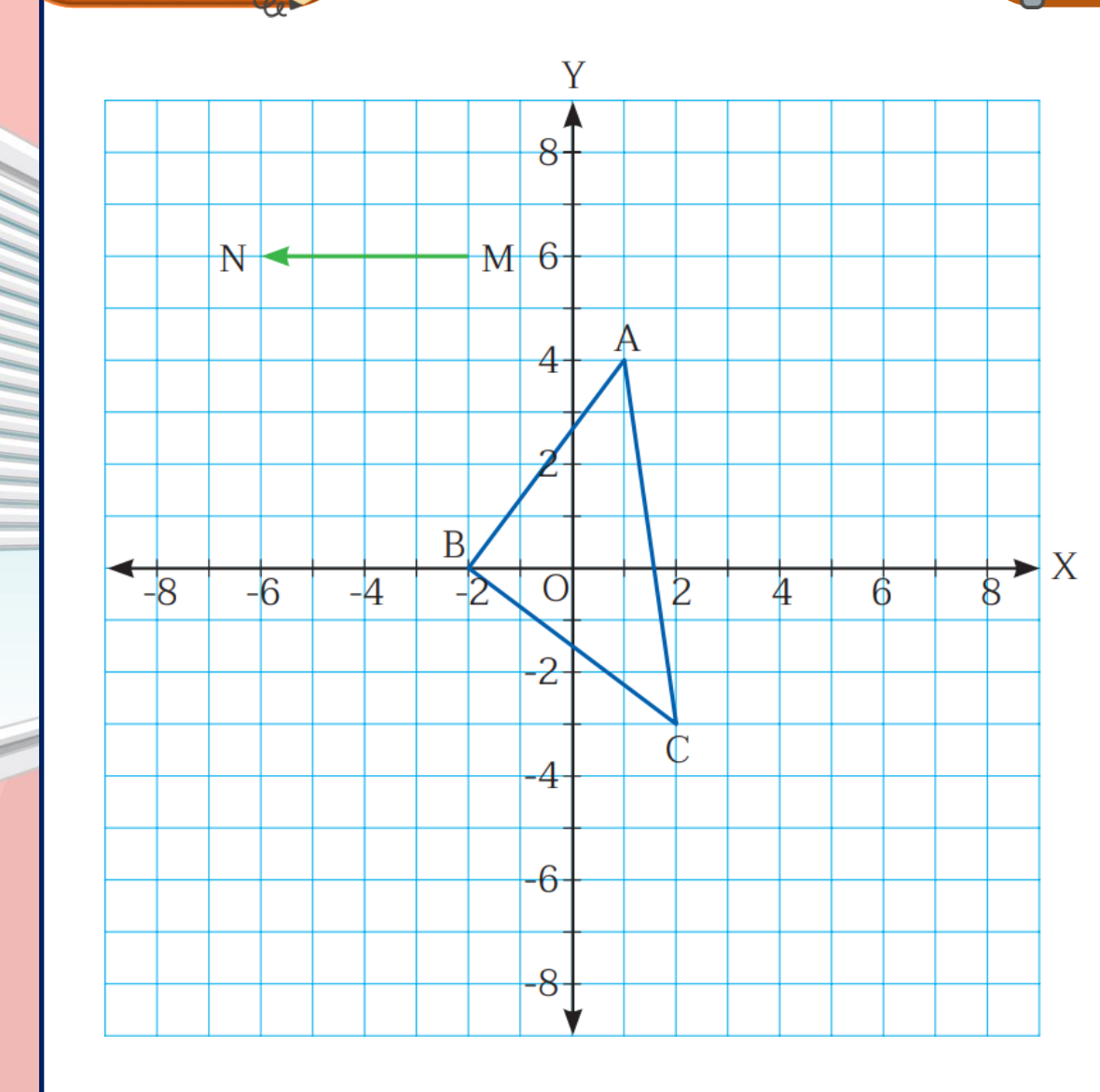

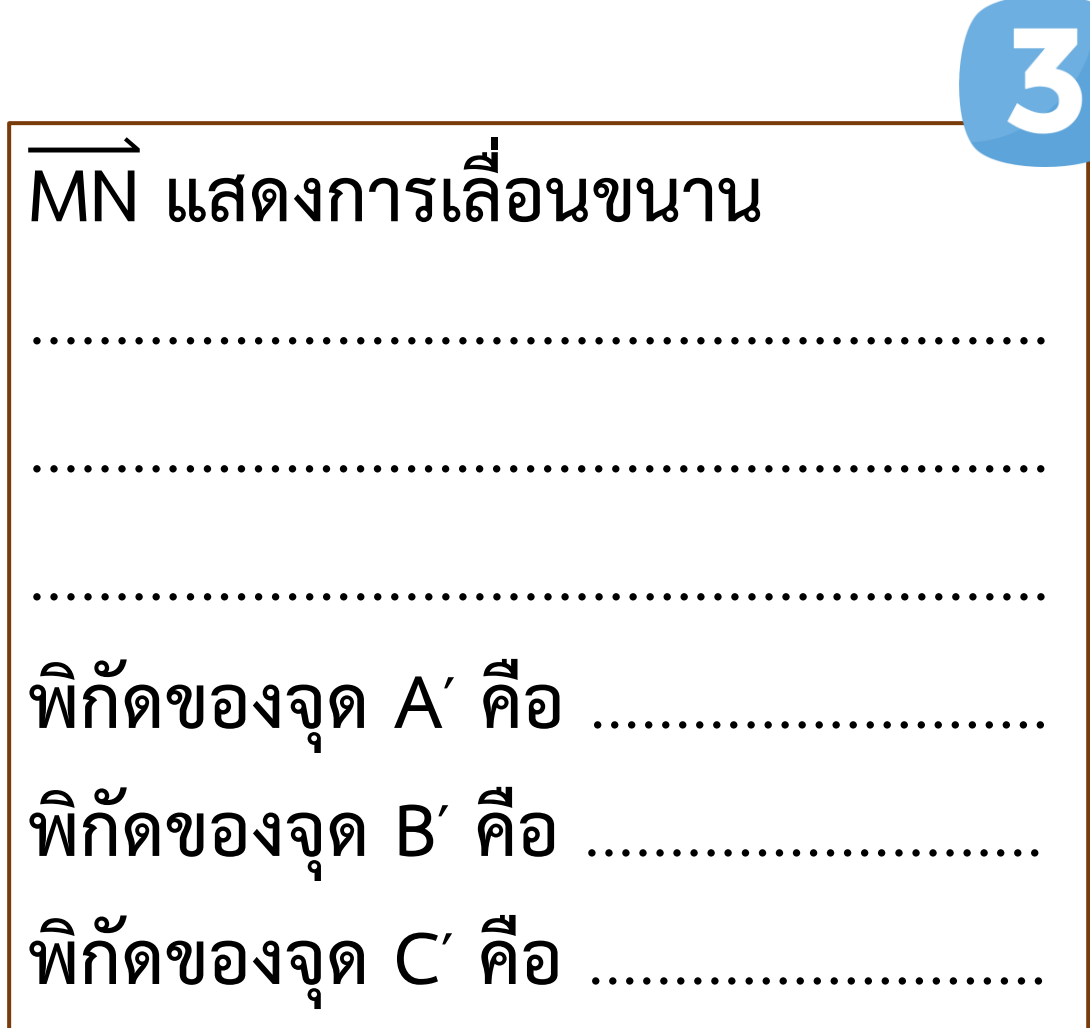

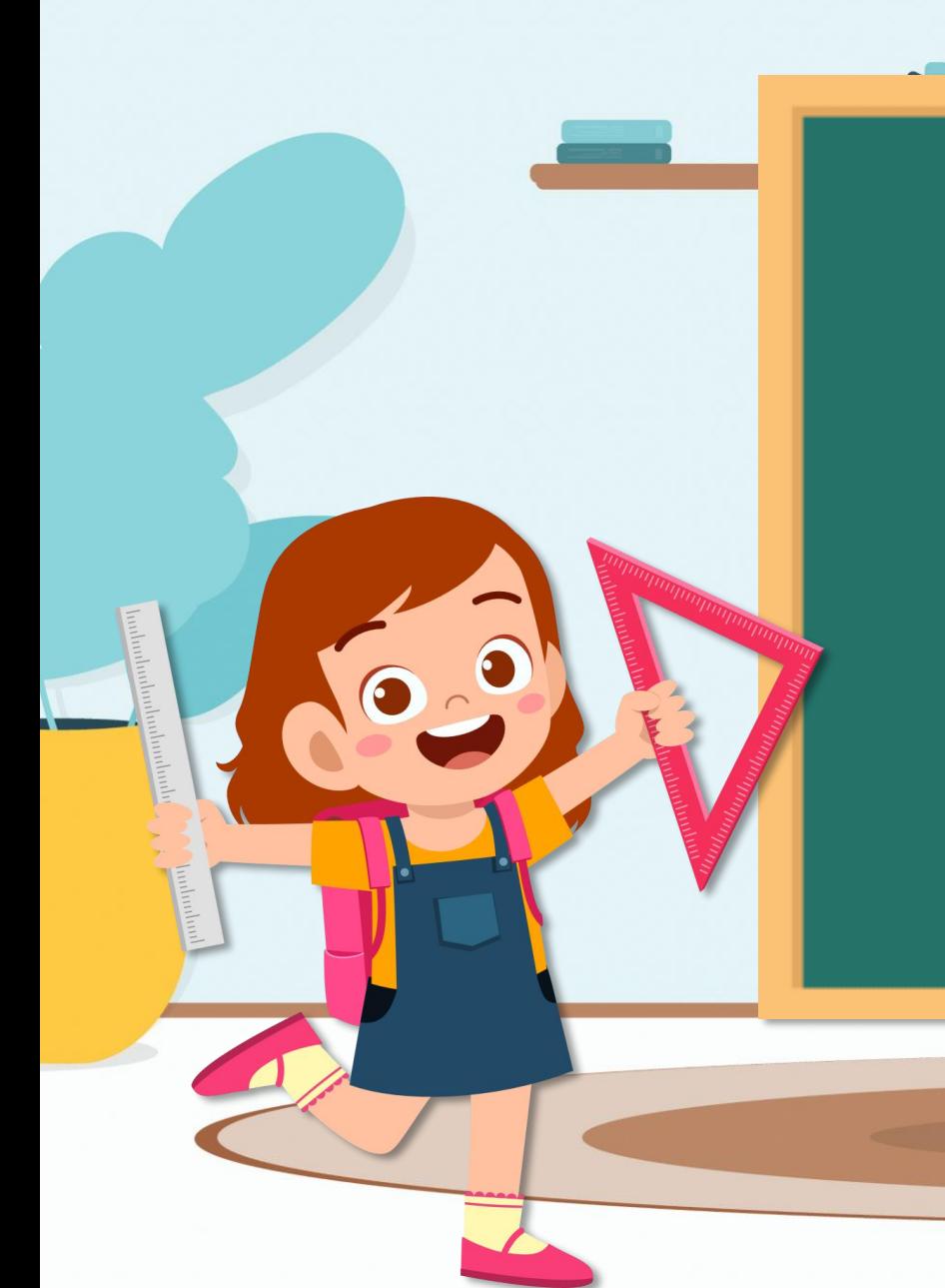

**เฉลยแบบฝึกหัด 2 การเลื่อนขนาน** 

**บนระบบพิกัดฉาก**

### **แบบฝึกหัด 2 การเลื่อนขนานบนระบบพิกัดฉาก**

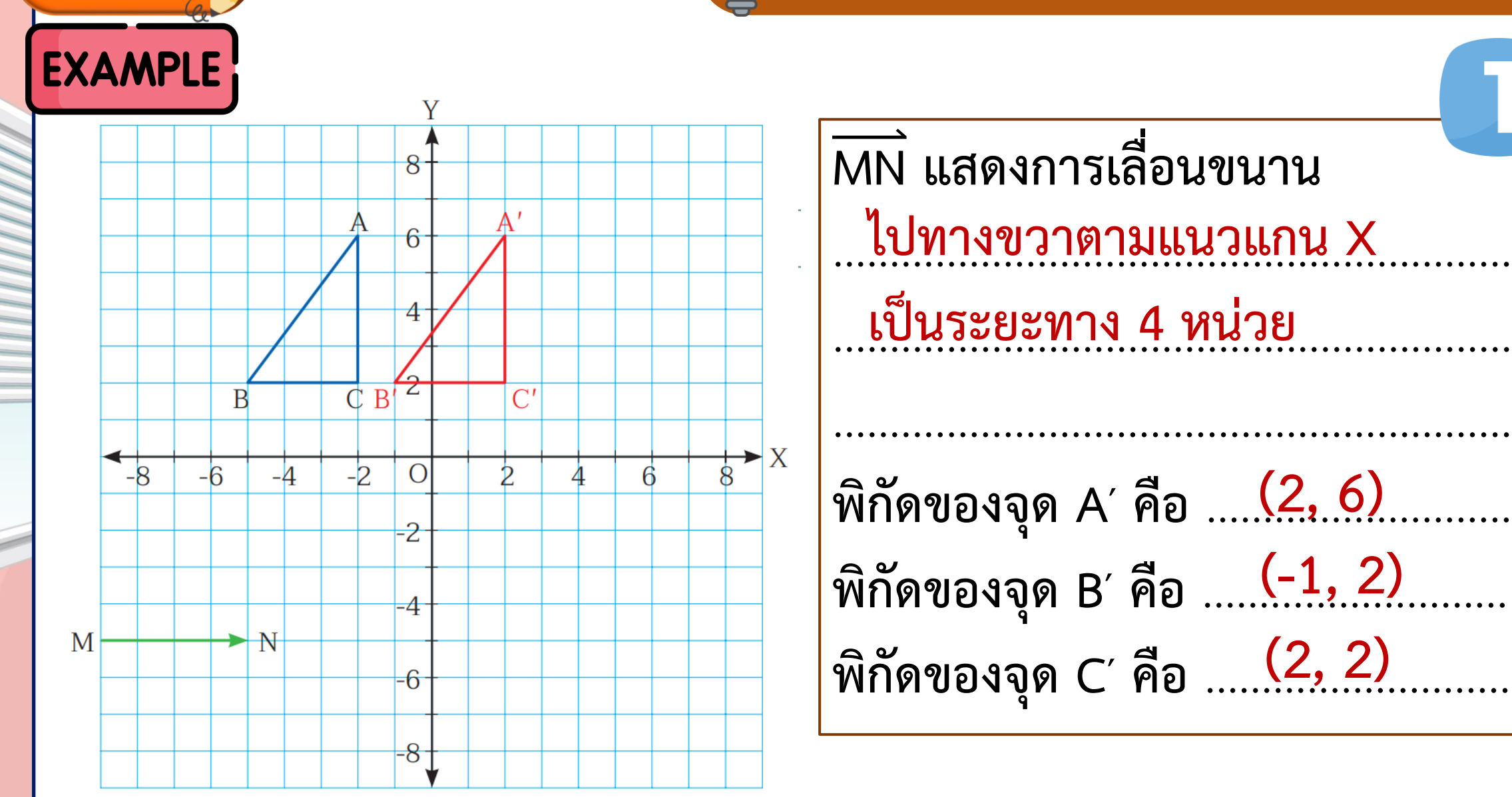

**ตอนที่ 1**

**ตอนที่ 1**

 $\vee$ 

#### $\left(\begin{matrix} 1 & 1 \\ 1 & 1 \end{matrix}\right)$ **แบบฝึกหัด 2 การเลื่อนขนานบนระบบพิกัดฉาก**

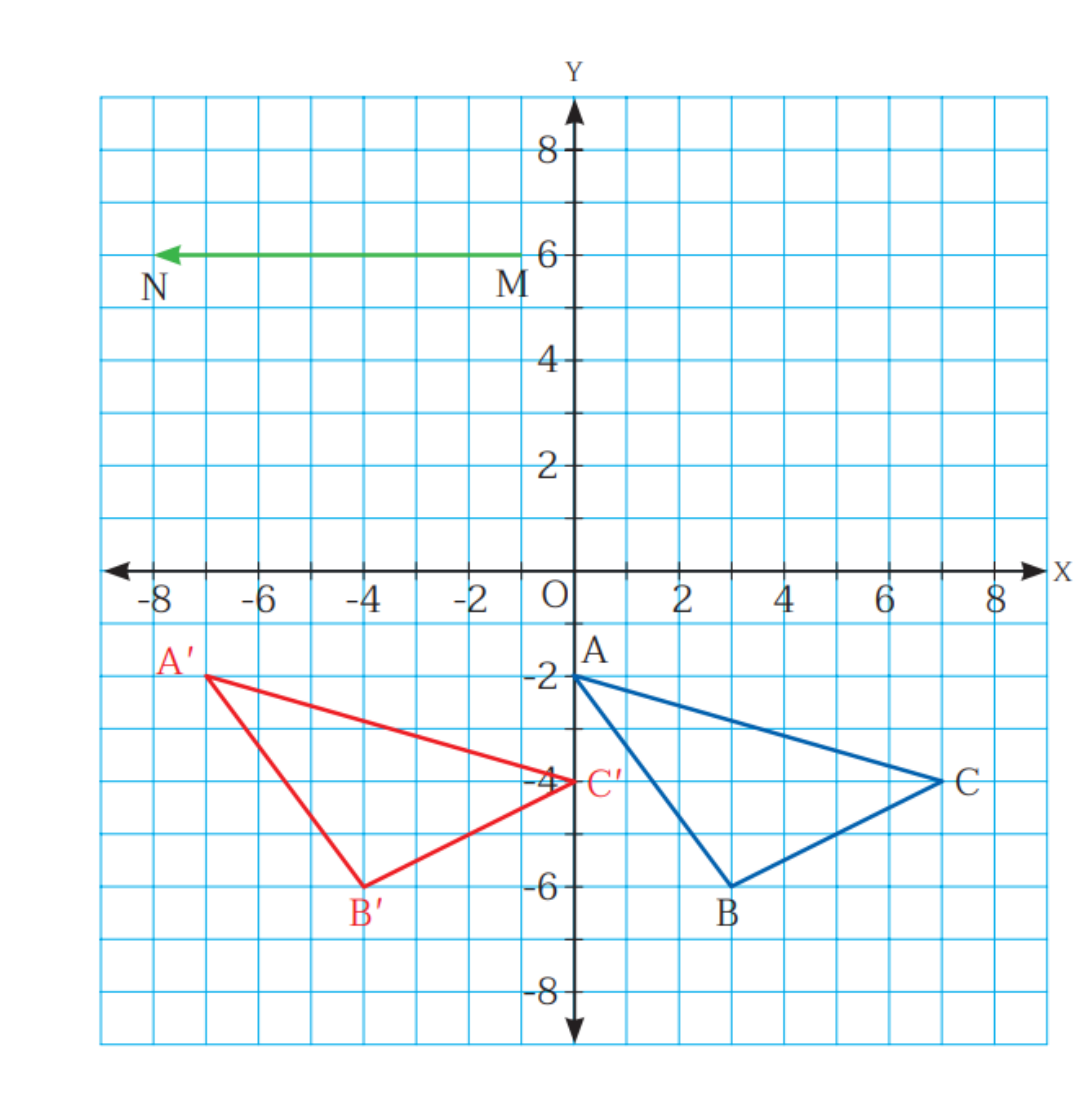

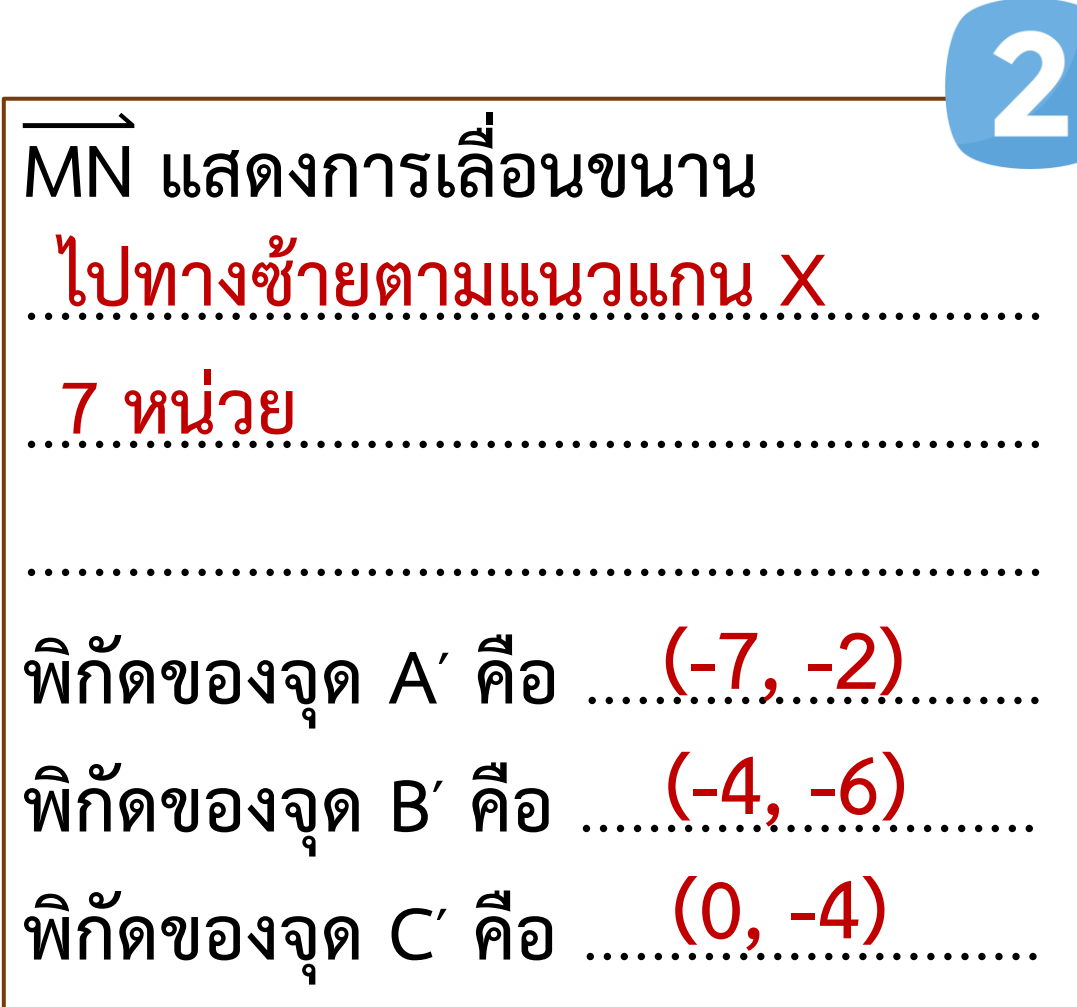

**ตอนที่ 1**

### **แบบฝึกหัด 2 การเลื่อนขนานบนระบบพิกัดฉาก**

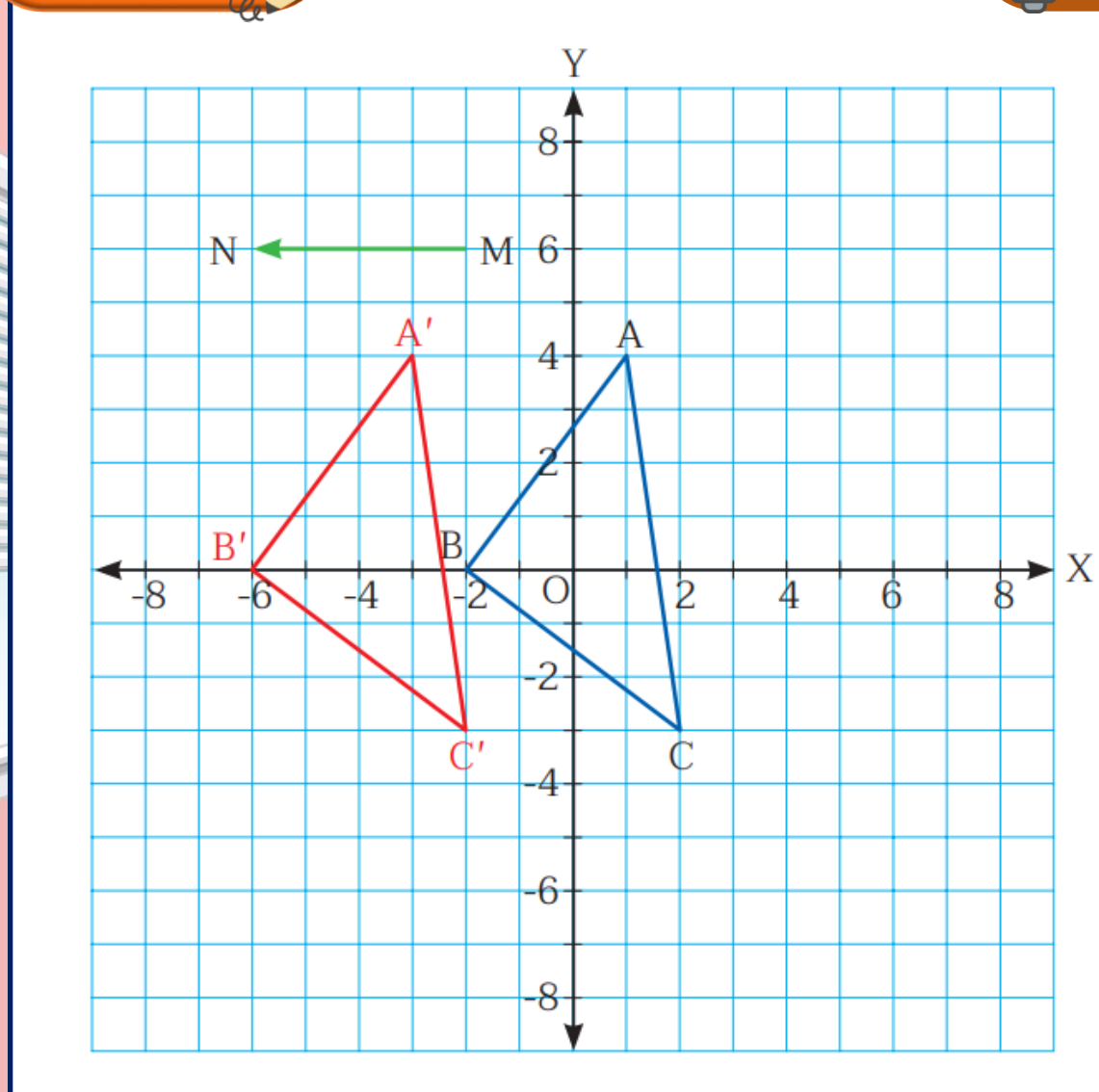

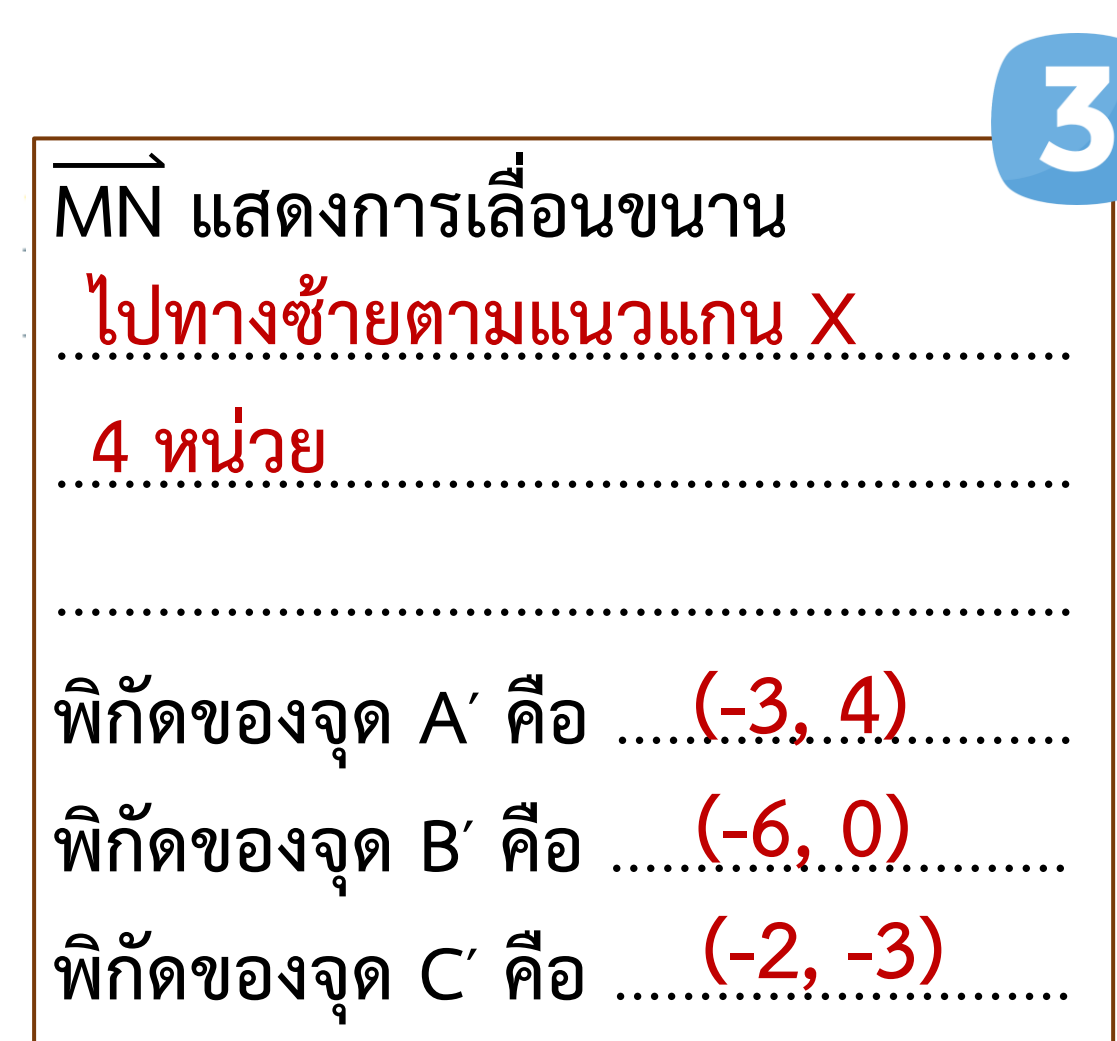

**การเลื่อนขนานรูปหลายเหลี่ยมที่มี เวกเตอร์ของการเลื่อนขนานที่ขนาน กับแกน X พิกัดที่หนึ่ง (x) ของจุด บนภาพที่ได้จากการเลื่อนขนาน จะเปลี่ยนแปลงไป แต่พิกัดที่สอง (y) เหมือนเดิม**

**สรุป ความรู้**

**การหาภาพที่ได้จากการเลื่อนขนาน จะต้องวิเคราะห์เวกเตอร์ของการเลื่อน ขนานก่อน จากนั้น เลื่อนขนานจุดยอดบน รูปต้นแบบแล้วลากส่วนของเส้นตรงเชื่อม จุดยอดที่เป็นภาพที่ได้จากการเลื่อนขนาน เหล่านั้น**

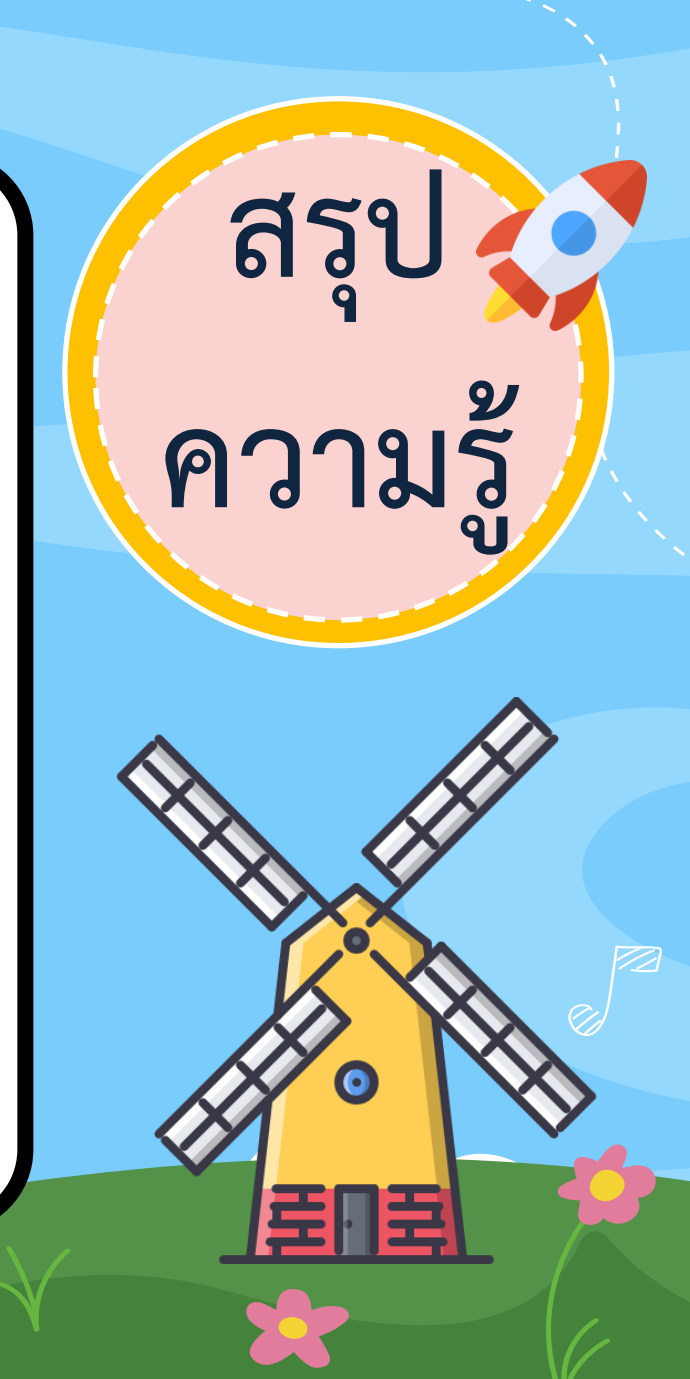

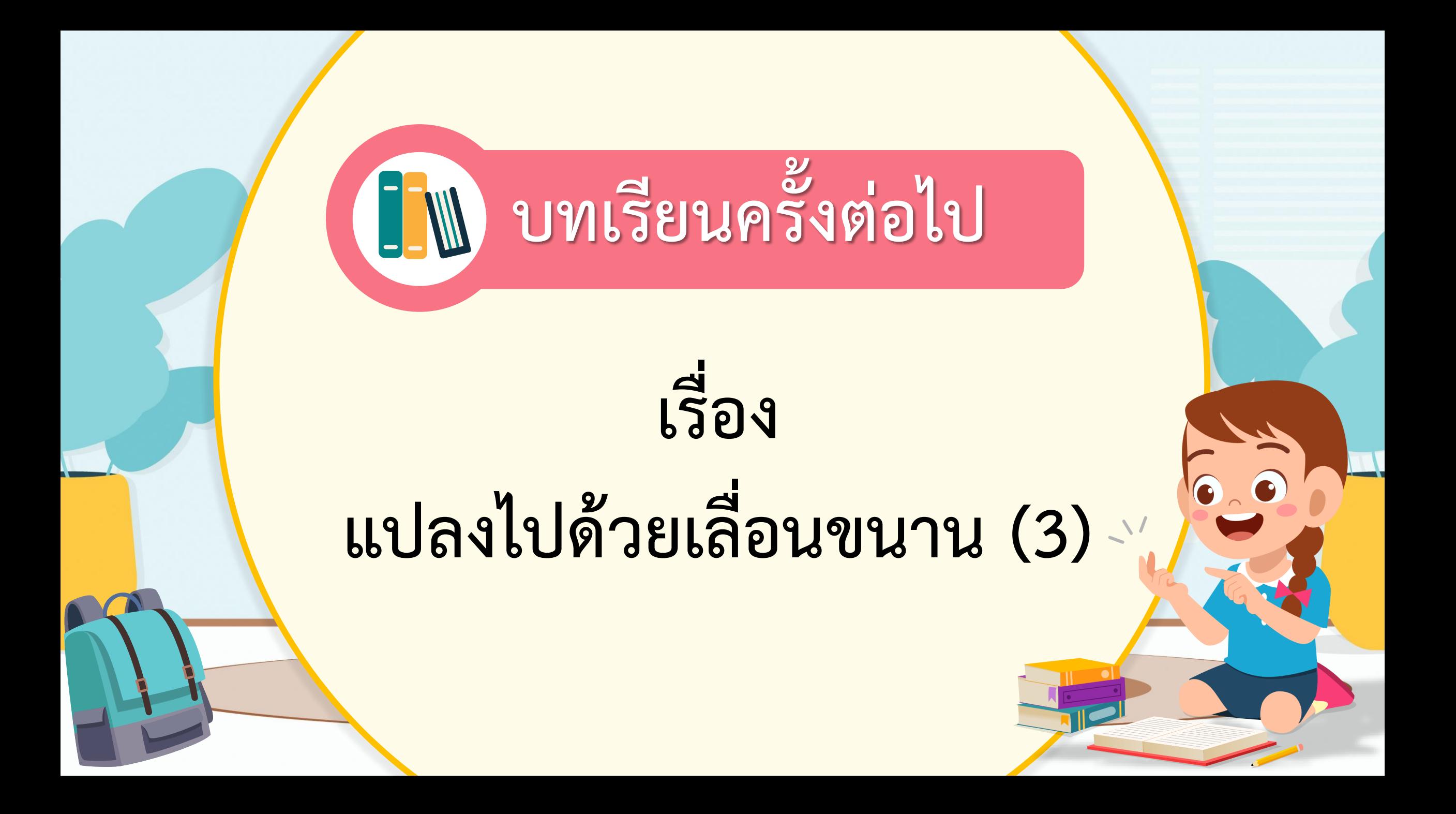

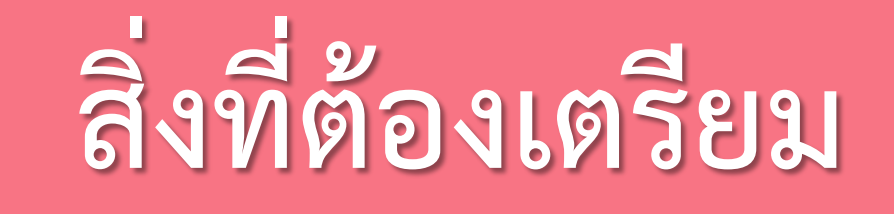

## **แบบฝึกหัด 2 : การเลื่อนขนาน**

## **บนระบบพิกัดฉาก**

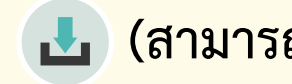

**(สามารถดาวน์โหลดได้ที่ www.dltv.ac.th)**